# **ZÁPADOČESKÁ UNIVERZITA V PLZNI FAKULTA ELEKTROTECHNICKÁ**

**Katedra elektromechaniky a výkonové elektroniky**

# **DIPLOMOVÁ PRÁCE**

# **Matematický model indukčního ohřevu**

**vedoucí práce: Ing. Karel Hruška Ph.D. 2013 autor: Bc. Rostislav Černý**

#### **Anotace**

Předkládaná práce je zaměřena na povrchový indukční ohřev sloužící ke kalení povrchů materiálů.

Práce je rozdělena na tři hlavní části; první část se zabývá teoretickým rozkladem použitých metod, druhá jednoduchým modelem, který vysvětluje princip procesu, typy použitých analýz a výsledné hodnoty. Třetí část je zaměřena na průmyslový předmět a jeho řešení. Veškeré výpočty jsou zhotoveny s pomocí softwaru firmy MECAS ESI.

# **Klíčová slova**

Indukční ohřev, vířivé proudy, frekvence, kalení, teplota, magnetická indukce, proudová hustota.

### **Abstract**

Submitted thesis deals with cover induction heating using for hardening of materials. The thesis is composed of three parts. The first part is concerned with theoretical analysis of the methods. The second deals with simple model, which describes the principle of the process, the analysis types which have been used and the final results. The thirt part is concerned with industrial object and its solving. All computings have been made in MECAS ESI softwares.

# **Key words**

Induction heating, eddy currents, frequency, hardening, temperature, magnetic flux density, current density.

# **Prohlášení**

Předkládám tímto k posouzení a obhajobě diplomovou práci zpracovanou na závěr studia na Fakultě elektrotechnické Západočeské univerzity v Plzni.

Prohlašuji, že jsem tuto diplomovou práci vypracoval samostatně s použitím odborné literatury a pramenů uvedených v seznamu, který je součástí této diplomové práce.

Dále prohlašuji, že veškerý software, použitý při řešení této diplomové práce, je legální.

V Plzni dne 16.5.2013 Jméno příjmení

…………………..

# **Poděkování**

Tímto bych rád poděkoval vedoucímu diplomové práce Ing. Karlovi Hruškovi Ph.D. za cenné profesionální rady, připomínky a metodické vedení práce.

# <span id="page-6-0"></span>**Obsah**

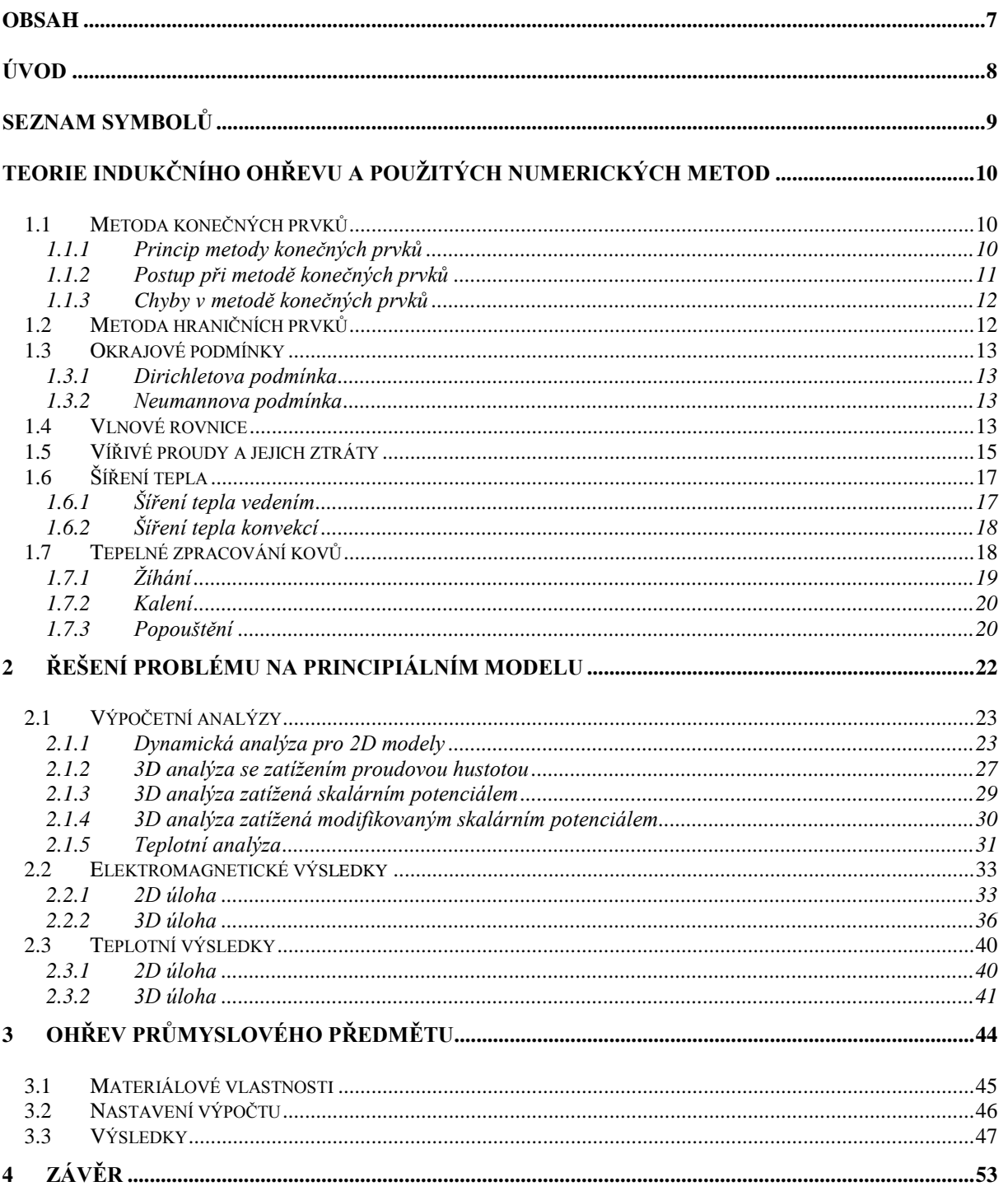

# <span id="page-7-0"></span>**Úvod**

Tato práce je zaměřena především na numerický výpočet indukčního ohřevu. V dnešní, když je potřeba ohřát materiál kvůli tepelnému zpracování, je nutno celý proces spočítat. Dnes jsou již vysoké požadavky na materiálové vlastnosti, a proto není důležitá pouze velikost teploty, ale místo a její rozložení v tělese. Ohřátím a následným ochlazením se mění kompletně jeho vlastnosti a ne vždy chceme ohřát celý objekt na stejnou teplotu. Tomuto tématu se budeme věnovat v první a druhé kapitole, kde bude popsán celý proces výpočtu od zhotovení modelu po výsledky. V poslední části se budeme věnovat její aplikovatelnosti.

# <span id="page-8-0"></span>**Seznam symbolů**

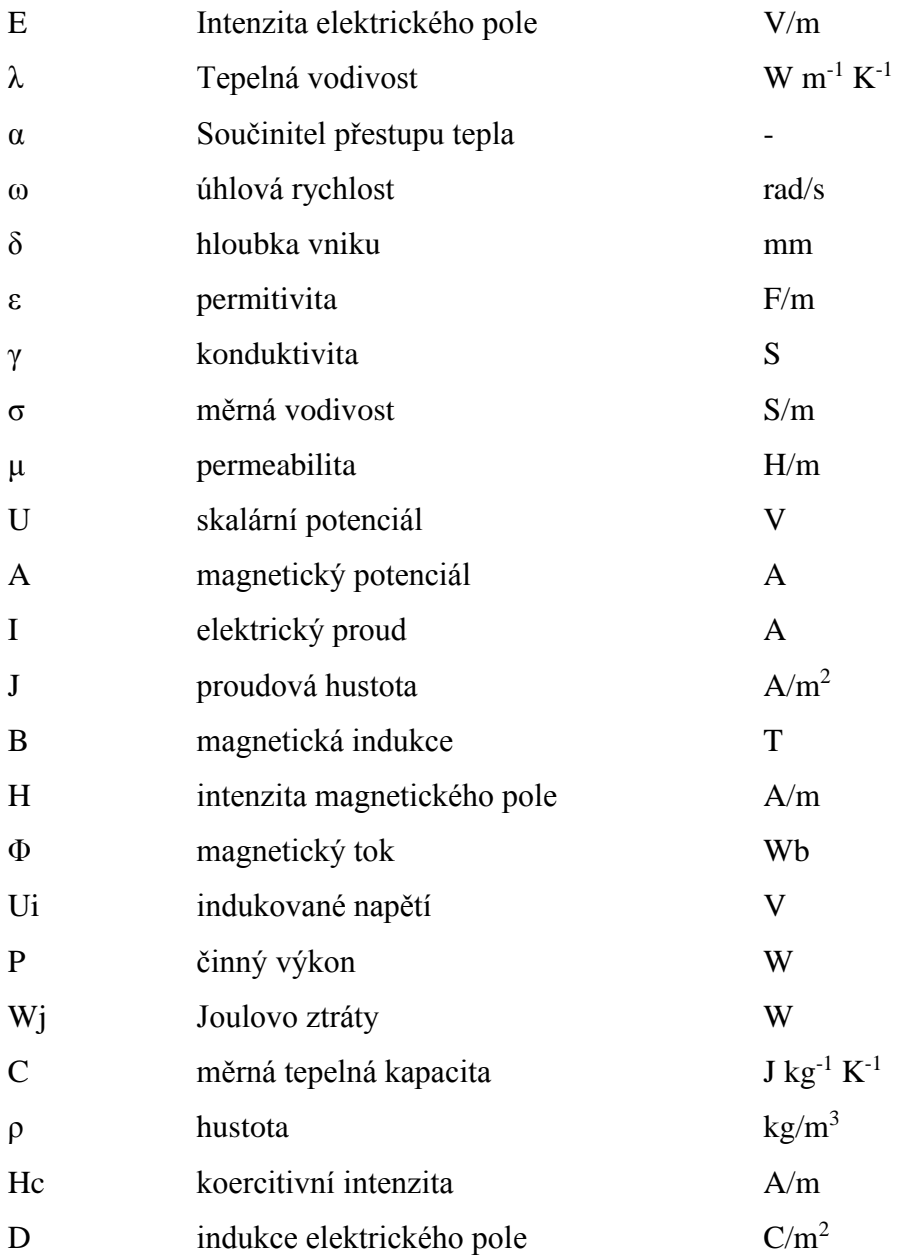

# <span id="page-9-0"></span>**Teorie indukčního ohřevu a použitých numerických metod**

### <span id="page-9-1"></span>**1.1 Metoda konečných prvků**

Literatura, která podrobně popisuje princip metody konečných prvků (dále jen MKP), je dnes už velmi rozsáhlá. Zde si uvedeme její základní princip, výhody a nevýhody této metody a v další části i její aplikovatelnost na náš model.

Pomocí této metody se dnes řeší problémy nejen v oblasti výzkumu, ale běžně i v oblasti návrhu. A to hlavně v zaměření na strojní a elektrotechnický průmysl, stavebnictví či řešení fyzikálních jevů jako je proudění vzduchu či kapalin.

Velkou výhodou této metody je její univerzálnost. Lze s ní počítat 2D i 3D úlohy, model může mít i skořepinový tvar či jejich kombinace. Nevýhodou ovšem pak bývá to, že se jedná o "metodu odhadu". Konstruktér poté musí zvážit, zda jsou výsledky platné či naopak, zda dávají smysl nebo jsou některé vstupní informace procesu nekorektní k použité analýze. Pomocí této metody lze poté spočítat základní druhy analýzy:

- Statická analýza
- Harmonická analýza
- Tranzientní analýza
- Spektrální analýza
- Teplotní analýza
- Sdružené analýzy

Statická a dynamická analýza nám počítá model, který je v ustáleném stavu, tedy nepočítá s přechodovým jevem. To má za následek menší výpočetní nároky. V našem případě ale budeme uvažovat tranzientní přechodovou analýzu.

[9]

### <span id="page-9-2"></span>**1.1.1 Princip metody konečných prvků**

První krok, který metoda využívá je diskretizace oblasti či modelu, který chceme analyzovat. Tento krok provádíme tak, že oblast rozdělíme na jednotlivé malé úseky. Pro 2D úlohu se většinou jednou jedná o trojúhelníky, čtverce či přímky. Naopak pro 3D úlohu už je na výběr větší množství elementů. Základním prvkem je ale hexaedr, z kterého jsou odvozeny další druhy elementů. Každý element je poté spojen tzv. uzly, které se mohou dělit na vnější, kterým ve většině případech nastavujeme okrajové podmínky a vnitřní, které jsou pro nás podstatné hlavně z fyzikálního hlediska, protože těmto uzlům dáváme informace o materiálových vlastnostech, popřípadě vstupního zatížení.

Důležitým krokem je výběr správné analýzy, protože každá analýza je popsána jinými rovnicemi a ne všechny se hodí pro řešení stejného problému. Pokud máme nastavenou analýzu, máme tedy i pro každý uzel diferenciální rovnici, pomocí které námi použitý nástroj bude počítat. Námi zadanou rovnici poté aproximací převede na algebraickou a celý matematický model je poté soustava algebraických rovnic, které řešíme vhodnou numerickou metodou.

[2] [3] [4]

# <span id="page-10-0"></span>**1.1.2 Postup při metodě konečných prvků**

V případě zadání úlohy se postupně musíme soustředit na tyto kroky:

- **Rozbor zadání a smyslu úlohy** v této části se musíme soustředit na to, co po nás zákazník vše chce a jak implementovat reálný model do numerického prostředí.
- **Volba řešení** pro velmi jednoduché úlohy lze uvažovat i analytické řešení, v praxi se s takovým to modelem dnes setkáme čím dál méně.
- **Sestavení úplného souboru vstupních dat** před vytvořením samotného modelu je potřeba zkompletovat veškerá vstupní data, která modelu budeme přiřazovat (materiálové vlastnosti, okrajové podmínky, hodnoty zatížení a rozměry samotného modelu).
- **Sestavení výpočtového modelu** Zde nastává velký problém, protože tento krok velmi ovlivňuje výpočetní dobu procesu a závisí na něm i typ použité analýzy. Pokud je například model osově symetrický, lze ho tak i ve 2D vytvořit a počítat výrazně rychleji než kdybychom jej sestavili ve 3D. Pokud symetrický není, můžeme model analyzovat jako 2D plošný model. Zde ale nastává otázka, zda je vhodný pro výpočet požadované veličiny a zda je tento krok, vůči parametrům modelu, vůbec možný.
- **Vlastní řešení** většinou řešeno pomocí instalovaného softwaru v počítači.
- **Zpracování výsledků** Pro tuto část je zapotřebí, aby měla osoba pracující se softwarem znalosti nejen v KMP, ale i v oboru, v kterém je model počítán. Zde už závisí na osobě, jakým způsobem extrapoluje výsledky do grafické či jiné podoby a určí, zda se jedná o správný výsledek či nikoliv.

[2] [3] [4]

#### <span id="page-11-0"></span>**1.1.3 Chyby v metodě konečných prvků**

Nejdříve si musíme připomenout, že metoda MKP je metodou přibližnou. Zde nastávají dva nejzákladnější druhy chyb. Prvním je, jakým způsobem tvoříme model. V průmyslu se totiž nachází nepřeberné množství komponent s tvary, které by mohli být příliš náročné na délku výpočtu. Z toho důvodu model téměř vždy zjednodušujeme.

Druhou velkou chybou je diskretizace. Tím, že nahrazujeme spojité prostředí konečným počtem prvků vzniká diskretizační chyba a jsme ji schopni omezit zmenšení jednotlivých elementů či použitím jiných druhů elementů. Numerická chyba ale také souvisí s tím, že počítač je schopen pracovat pouze s reálnými čísly a používá pro konvergenci při výpočtu integrací či derivací odhadové numerické metody.

[2] [3] [4]

#### <span id="page-11-1"></span>**1.2 Metoda hraničních prvků**

Dnešní době jsou nejpoužívanější metoda sice MKP, ale metoda hraničních prvků (dále jen MHP) je zřejmě druhou nejpoužívanější a leckdy v sobě skrývá i výhody proti MKP. Už z počátku metody si můžeme všimnout jistých rozdílností od MKP. Pro uživatele je asi největší rozdíl v tom, že se diskretizuje pouze povrch zkoumaného tělesa. V případě 2D úlohy rozdělujeme okraj na 1D prvky a v případě 3D úlohy používáme 2D prvky.

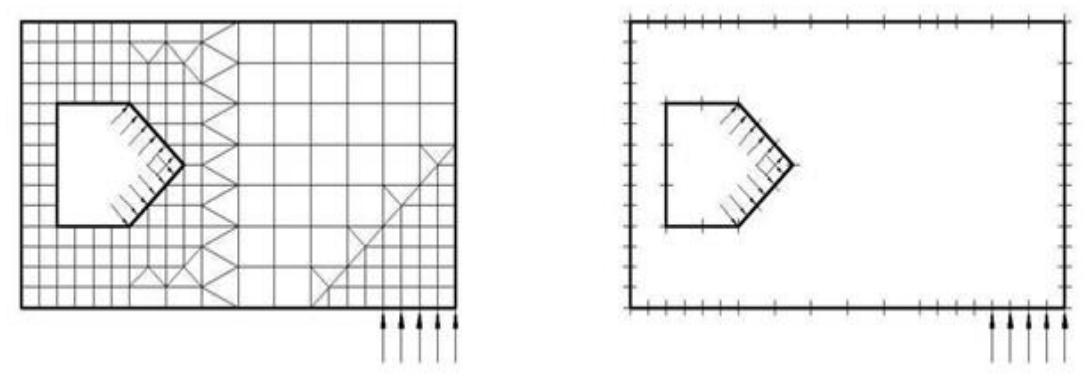

Obr. 1.1 Rozdíl diskretizace sítě při použití MKP (vlevo) a MHP (vpravo) [2]

Na obrázku lze vidět výrazný rozdíl v diskretizaci obou metod. Výhoda MHP je tedy hlavně v jednodušším síťování, na druhou stranu je problém v řešení nelineárního prostředí, a proto se v elektromagnetismu využívá především pro výpočet vzduchu. Další nevýhoda oproti MKP je větší náročnost na paměť hardwaru. Kombinace těchto metod spočívá v tom, že software si nejdříve vytvoří tzv. "vazební rovnice" pro danou oblast a s těmito rovnicemi potom pokračuje v řešení pomocí MKP.

#### <span id="page-12-0"></span>**1.3 Okrajové podmínky**

Budeme uvažovat dvě oblasti  $Ω_1$  a  $Ω_2$ , které mají společnou oblast prvků. Nazveme ji  $Γ_{12}$ a musíme uvažovat, že pro tuto oblast neplatí diferenciální tvar Maxwellových rovnic. Musí platit tedy, že

$$
A_1 = A_2
$$

V numerických modelech se většinou používají dva druhy okrajových podmínek. První je Dirichletova podmínka druhá Neumannova podmínka, díky které jsme schopni v modelu nastavit např. symetrie magnetického potenciálu.

[6]

#### <span id="page-12-1"></span>**1.3.1 Dirichletova podmínka**

Tato podmínka nám udává přímo hodnotu požadovaného magnetického potenciálu. Lze napsat pomocí rovnice

$$
A(\Gamma,t)=A_{\Gamma}(\Gamma,t)
$$

kde A je námi počítaný magnetický potenciál a  $A_{\Gamma}$  je námi zadaná hodnota potenciálu pro hraniční prvky.

[6]

#### <span id="page-12-2"></span>**1.3.2 Neumannova podmínka**

$$
\frac{\partial A}{\partial n}(\Gamma,t)=g(\Gamma,t)
$$

kde g je velikost derivace podle vnější normály.

Díky této podmínce jsme schopni určit velikost normálové složky vektoru B. Této podmínky využíváme i v našem modelu, kdy pomocí této podmínky zadáváme symetrie v 3D modelu. V našem případě navíc využíváme toho, že zadáváme Neumannovou podmínku pomocí Dirichletovy.

[6]

#### <span id="page-12-3"></span>**1.4 Vlnové rovnice**

V našem případě se jedná o vysokofrekvenční výpočet (řádově desítky kHz) a proto se nám indukovaný proud do objektu šíří po povrchu pomocí vln. Tento jev lze popsat vlnovými rovnicemi. [1]

Pokud se jistá veličina šíří ve vodivém prostředí, musíme pro popsání tohoto jevu uvažovat, že E a H se budou měnit harmonicky.

Pak můžeme napsat, že

$$
\frac{d^2E}{dx^2} - j\omega\mu\gamma E + \omega^2\mu\varepsilon E = 0
$$

Tuto rovnici lze zjednodušit na tento vztah:

$$
\frac{d^2E}{dx^2} + K^2E = 0
$$

kde K je konstanta šíření,

řešením je poté rovnice

$$
E = C_1 e^{jKx} + C_2 e^{-jKx}
$$

C<sup>1</sup> a C<sup>2</sup> pak můžeme nazvat integračními konstantami

Konstantu K potom lze napsat i v komplexní rovině ve tvaru:

$$
K=(\beta-j\alpha)
$$

Reálnou a imaginární část můžeme pak určit výpočtem:

$$
\beta = \omega \sqrt{\frac{\mu \varepsilon}{2} \left[ \sqrt{1 + \left( \frac{\sigma}{\omega \varepsilon} \right)} + 1 \right]}
$$

$$
\alpha = \omega \sqrt{\frac{\mu \varepsilon}{2} \left[ \sqrt{1 + \left( \frac{\sigma}{\omega \varepsilon} \right)} - 1 \right]}
$$

Tyto rovnice jsou pro nás ale vcelku obtížné řešit, proto přistupujeme ke zjednodušení těchto rovnic.

Můžeme uvažovat, zda se jedná o dielektrikum nebo vodič. V našem případě se vlny budou šířit ve vodiči a pokud chceme toto zjednodušení uvažovat, musí platit:

$$
\left(\frac{\sigma}{\omega\varepsilon}\right)\gg 1
$$

Potom platí  $\beta = \alpha = \sqrt{\frac{\omega \mu \sigma}{\rho}}$ 2

Z tohoto vztahu vyplývá, že pro vodič nemusíme uvažovat permitivitu prostředí, což je vidět i v další části práce, kde budeme popisovat jednotlivé analýzy řešení. [1]

Jelikož se však jedná o vodivé prostředí, vysokofrekvenční pole zde rychle zaniká, a proto zavádíme pojem "Hloubka vniku". Jedná se o vzdálenost, ve které se amplituda pole utlumí e-krát.

Označujeme ji jako δ a pro vodiče můžeme využít vztah:

$$
\delta = \frac{1}{\alpha} = \sqrt{\frac{2}{\omega \mu \sigma}}
$$

[1]

### <span id="page-14-0"></span>**1.5 Vířivé proudy a jejich ztráty**

Základem celého indukčního ohřevu jsou vířivé proudy, které se indukují za těchto podmínek:

- Napájený vodič ze zdroje se nepohybuje, ale je napájen střídavým proudem
- Vodič je napájen stejnosměrným proudem, ale prostorově se pohybuje
- Permanentní magnet se pohybuje v prostoru

V našem případě se budeme věnovat především první části, když budeme napájet vodič střídavým proudem. Vycházíme z toho, že naším úkolem je ohřát pouze povrch objektu a k tomu je zapotřebí velká změna magnetického toku. To znamená vysoké frekvence (řádově kHz) a v těchto případech by bylo téměř nemyslitelné takto rychle pohybovat s vodičem.

Tím, že bude nastavena frekvence, mění se okolo induktoru i B a mění se tím pádem i φ. Pro nás je ale nejdůležitější známý Faradayův zákon.

Využijeme počáteční rovnice úplného diferenciálu B(x, y, z)

$$
dB = \frac{\delta B}{\delta t} dt + \frac{\delta B}{\delta t} dx + \frac{\delta B}{\delta t} dy + \frac{\delta B}{\delta t} dz
$$

celou rovnici dělíme dt

$$
\frac{dB}{dt} = \frac{\delta B}{\delta t} + \frac{\delta B}{\delta t} \frac{dx}{dt} + \frac{\delta B}{\delta t} \frac{dy}{dt} + \frac{\delta B}{\delta t} \frac{dz}{dt}
$$

$$
\frac{dB}{dt} = \frac{\delta B}{\delta t} + (v \cdot \nabla)B
$$

$$
(v \cdot \nabla) = (v \cdot grad) = v_x \frac{\delta}{\delta x} + v_y \frac{\delta}{\delta y} + v_z \frac{\delta}{\delta z}
$$
\n[1]

Dalším řešením poté dostávám vztah

$$
rotE = -\frac{\delta B}{dt} + rot(v \times B)
$$

Z této rovnice je vidět, že indukované napětí má dvě složky (transformační a pohybové). Pro nás je nejdůležitější zjistit transformační složku indukovaného napětí, které poté dostaneme

vztahem

$$
Ui = -\frac{d\phi}{dt}
$$

kde, Ui je střední hodnota indukovaného napětí a v případě, že je induktor napájen proudem sinusového tvaru, bude i Ui ve tvaru

$$
Ui = Um \cdot \sin(\omega t)
$$

kde Um je maximální hodnota indukovaného napětí.

V případě, že známe indukované napětí, lze z něj dopočítat i námi důležitý vířivý proud, který je dán vztahem dle Lancova zákona

$$
I = \frac{Ui}{R}
$$

Za normálních okolností je např. v synchronních strojích tento stav ztrátový. Zde je ale celou podstatou problému.

Průchodem proudu přes vodivý materiál vznikají tepelné ztráty, které mají za následek ohřátí objektu. Další částí je tedy velikost Jouleova tepla

$$
P = U \cdot I \cdot t
$$

Do softwaru ale zadáváme mezi materiálové vlastnosti i vodivost materiálu, takže můžeme použít i vztah

$$
P = R \cdot I^2 \cdot t
$$

Když známe P, můžeme je použít jako zdroj tepla v teplotním výpočtu.

Rozložení Jouleových ztrát lze získat ze vzorce:

$$
Wj = (J + Jv) \cdot (E + Ev)
$$

Pokud uvažujeme izotropní prostředí, můžeme napsat rovnici takto:

$$
Wj = \gamma (E + Ev)^2 = \gamma (E + \frac{Jv}{\gamma})^2
$$

Jv pak můžeme označit jako proudovou hustotu vířivých proudů.

Elektrickou intenzitu můžu vyjádřit jako  $E = -\frac{\partial A}{\partial t}$  a dosazením do těchto rovnic dostáváme vztah pro Joulovy ztráty.

$$
Wj = \gamma \left(-\frac{\partial A}{\partial t} + \frac{Jv}{\gamma}\right)^2
$$

#### <span id="page-16-0"></span>**1.6 Šíření tepla**

#### <span id="page-16-1"></span>**1.6.1 Šíření tepla vedením**

V případě, že neohříváme celý materiál rovnoměrně po celém jeho objemu, šíří se v materiálu teplo z míst s vyšší teplotou do míst s nižší. Přenos tohoto tepla jsme schopni zapsat pomocí diferenciálních rovnic a to ve tvarech, kdy se teplota s časem nemění a kdy ano.

Nejdříve budeme uvažovat třídimenzionální element o rozměrech dx, dy, dz a materiál s tepelnými vodivostmi λx, λy a λz.

Dále budeme uvažovat, že v našem elementu vzniká teplo q´dx.dy.dz a platí, že změna tepelných toků je teplo vzniklé mínus teplo akumulované.

$$
dq_x = dq_{x2} - dq_{x1}
$$

 $dq_x \cdot dy \cdot dz + dq_y \cdot dx \cdot dz + dq_z \cdot dx \cdot dy = q' \cdot dx \cdot dy \cdot dz - c \cdot \rho \cdot dx \cdot dy \cdot dz \cdot dy \cdot dz$  $d\vartheta$  $dt$ Použijeme tedy parciální derivaci

$$
d\left(-\lambda_x \frac{\partial \vartheta}{\partial x}\right) dy \cdot dz + d\left(-\lambda_y \frac{\partial \vartheta}{\partial y}\right) dx \cdot dz + d\left(-\lambda_z \frac{\partial \vartheta}{\partial z}\right) dx \cdot dy
$$

$$
= dx \cdot dy \cdot dz - c \cdot \rho \cdot dx \cdot dy \cdot dz \frac{\partial \vartheta}{\partial t}
$$

$$
\frac{d}{dx}\left(-\lambda_x \frac{\partial \vartheta}{\partial x}\right) + \frac{d}{dy}\left(-\lambda_y \frac{\partial \vartheta}{\partial y}\right) + \frac{d}{dz}\left(-\lambda_z \frac{\partial \vartheta}{\partial z}\right) = q' + c \cdot \rho \cdot \frac{\partial \vartheta}{\partial t}
$$

$$
\lambda_x \frac{\partial^2 \vartheta}{\partial x^2} + \lambda_y \frac{\partial^2 \vartheta}{\partial y^2} + \lambda_z \frac{\partial^2 \vartheta}{\partial z^2} = -q' + c \cdot \rho \frac{\partial \vartheta}{\partial t}
$$

[5]

Tato rovnice popisuje šíření tepla v třídimenzionálním prostředí. V našem případě budeme navíc uvažovat izotropní prostředí, takže se nám rovnice ještě zjednoduší.

$$
\lambda x = \lambda y = \lambda z = \lambda
$$

Dostáváme

$$
\frac{\partial^2 \vartheta}{\partial x^2} + \frac{\partial^2 \vartheta}{\partial y^2} + \frac{\partial^2 \vartheta}{\partial z^2} = -\frac{q'}{\lambda} + \frac{c \cdot \rho}{\lambda} \frac{\partial \vartheta}{\partial t}
$$

Navíc z této rovnice jsme schopni vyjádřit teplotní vodivost, která nám udává rychlost šíření teploty v tělese.

$$
\frac{c \cdot \rho}{\lambda} = \frac{1}{a}
$$

Teplotní vodivost je označena jako písmeno "a".

[5]

### <span id="page-17-0"></span>**1.6.2 Šíření tepla konvekcí**

S tímto druhem šíření tepla se v běžném životě setkáváme velmi často, ať už u proudění v atmosféře či obtékání určitého tělesa. Pro představu, k tomuto druhu předání tepla dochází při dotyku kapaliny, která obtéká kolem pevné látky. Při tom však dochází ohřátí či ochlazení pevné látky v závislosti na teplotách jednotlivých médií.

Nyní tento přenos zapíšeme pomocí rovnice. Nejdříve označíme  $Q_t$  jako tepelný tok a poté ho můžeme vyjádřit takto

 $Qt = \alpha S \Delta t$ 

kde α je součinitel přestupu tepla.

Tento součinitel α nám poté udává tepelný tok, který nám přestupuje z jednoho z objektu do kapaliny či naopak. [5]

#### <span id="page-17-1"></span>**1.7 Tepelné zpracování kovů**

Jelikož povrchový indukční ohřev většinou slouží k tepelnému zpracování kovů, připomeneme si zkráceně, jaké jsou jejich druhy, kterými jsou:

- 1. Žíhání
- 2. Kalení
- 3. Popouštění [7]

Před tím, než si vysvětlíme jednotlivé tepelné postupy, je potřeba říct, k čemu slouží takové zpracování. Jedná se o ohřátí materiálu nad či pod teplotu překrystalizace a následné ochlazení různými způsoby. Tímto jsme schopni změnit jeho vlastnosti a navíc i jenom v požadované části materiálu. Jsme schopni měnit i magnetické vlastnosti.

[7]

# <span id="page-18-0"></span>**1.7.1 Žíhání**

Tímto zpracováním se snažíme dostat materiál do rovnovážného stavu bez pnutí. Toho dosahujeme tím, že ohříváme předmět na teplotu žíhání, poté držíme teplotu a následně pomalu ochlazujeme.

Žíhání jsme schopni rozdělit na další dva druhy:

- **Žíhání bez překrystalizace**-u tohoto říhání nedosahujeme teploty překrystalizace, řádově se jedná o 100-700<sup>0</sup>C. K dosažení přesných vlastností je potřeba použít správnou teplotu a dobu držení teploty, která dosahuje řádově hodin až několika týdnů.
- **Žíhání s překrystalizací** u těchto druhů je opět potřeba rozlišit, pro co je určeno. Může se jednat o žíhání, kdy teplota dosahuje  $30-50^{\circ}$ C nad teplotou A1 nebo až 1300 $^{\circ}$ C pro homogenní žíhání.

$$
[7]
$$

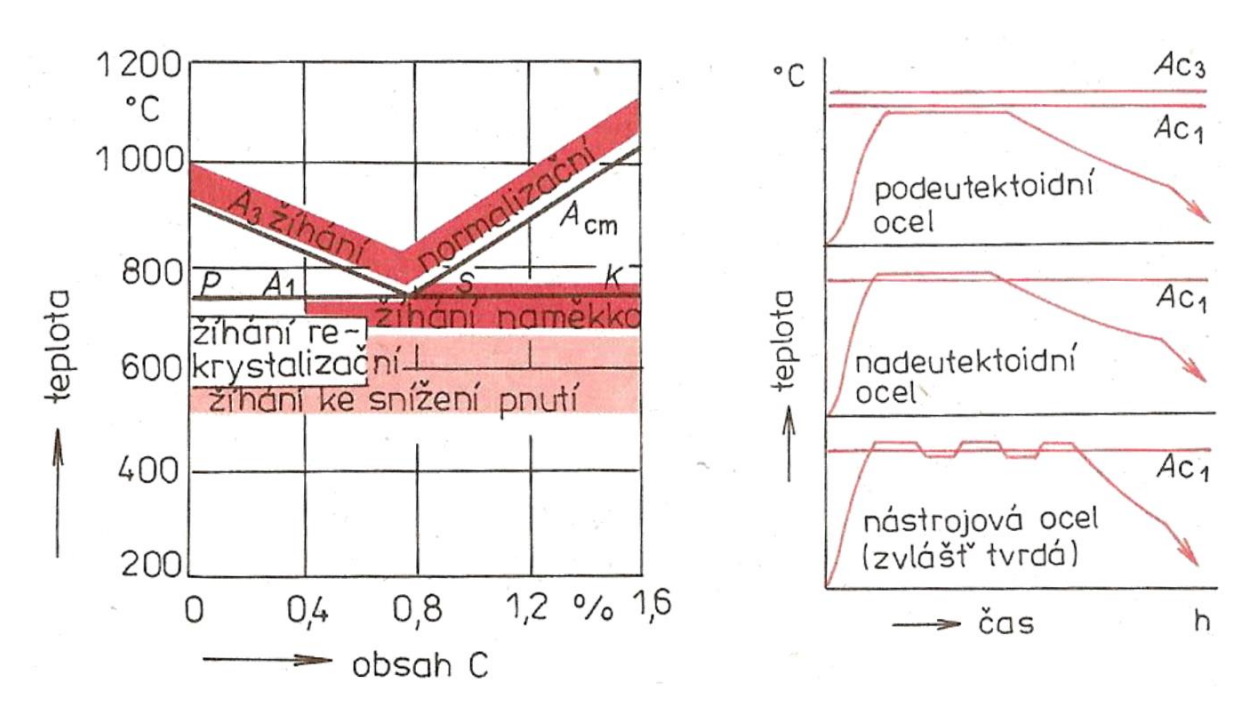

Obr. 1.2 Příklady překrystalizačních teplot a druhy ocelí v závislosti na teplotě. [7]

[7]

#### <span id="page-19-0"></span>**1.7.2 Kalení**

Jedná se o ohřátí materiálu na teplotu kalení (přibližně 30-70 $\degree$ C nad teplotu A3) a následné ochlazení, které musí být tak rychlé, že nesmí ve struktuře vzniknout ferit ani perlit. Jedinými zástupci ve struktuře musí být martenzit a bainit.

#### **Prostředí pro kalení:**

- **Voda** velmi rychlé ochlazení pro nelegované či nízkolegované oceli
- **Solná lázeň**-plynulé chlazení, pomalejší v oblasti martenzitické přeměny
- **Vzduch**
- **Olej**-vlastnostmi podobné jako voda, použití pro legované oceli

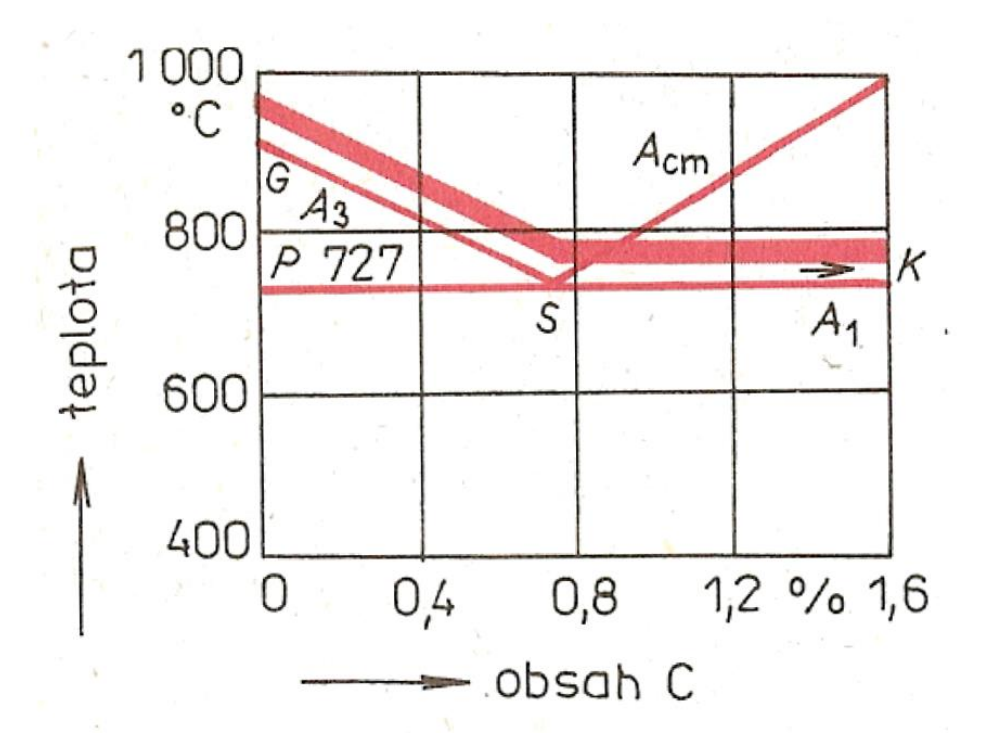

Obr. 1.3 Graf doporučené teploty pro kalení v závislosti na obsahu uhlíku v železe. [7]

#### <span id="page-19-1"></span>**1.7.3 Popouštění**

Jedná se o zpracování, které se používá po kalení k následnému snížení pnutí a ke snížení tvrdosti.

[7]

**Popouštění můžeme dělit na dvě větší skupiny:**

- **Popouštění z vysokých teplot** dosahujeme vysoké odolnosti na nárazy, používáme jej např. pro pružiny, kde potřebujeme vysokou mez pružnosti. Výslednou strukturu jsme schopni řídit legovacími prvky, které nám zpomalují snížení tvrdosti.
- **Popouštění z nízkých teplot** tento proces nám slouží k odstranění vysoké citlivosti na nárazy. Hlavním účelem je ale odstranění pnutí v materiálu.

Pro lepší představu, jakým způsobem jsou za sebou tyto procesy, si můžeme ukázat na níže uvedeném obrázku průběh tepelného zpracování z rychlořezné oceli.

kalicí teplota ohřev na kalicí teplotu ochlazování v solné lázni 3. predehrev  $^{\circ}$ C  $\approx 1050$ o teplotě 500  $\rightarrow$  teplota 2. propouštění 2. předehřev 1. propouštění 3. propouštění  $\approx 850^{\circ}$ C vyrovnání teploty chlazení vzduch vzduch 1. předehřev vzdu vzduchu na  $\approx$  550 °C čas

Obr.4 Příklad tepelného zpracování kovů z rychlořezné oceli. [7]

# <span id="page-21-0"></span>**2 Řešení problému na principiálním modelu**

Pro principiální řešení problému byl vytvořen jednoduchý model, který se skládá z několika částí. První je objekt, kde chceme ohřát povrch. Druhou částí pak napájený vodič ze zdroje a uvnitř prostor pro chlazení vodou. Poslední částí je okolí (vzduch). Pro první variantu je vzduch nasíťovaný jak jsme u MKP zvyklí, v druhé variantě je nasíťovaná pouze hranice mezi objekty a vzduchem a normály prvků jsou směřovány směrem do okolí. Pro 3D variantu jsme vytvořili model rotací modelu kolem osy Y a jako výseč jsme použili úhel  $90^0$ .

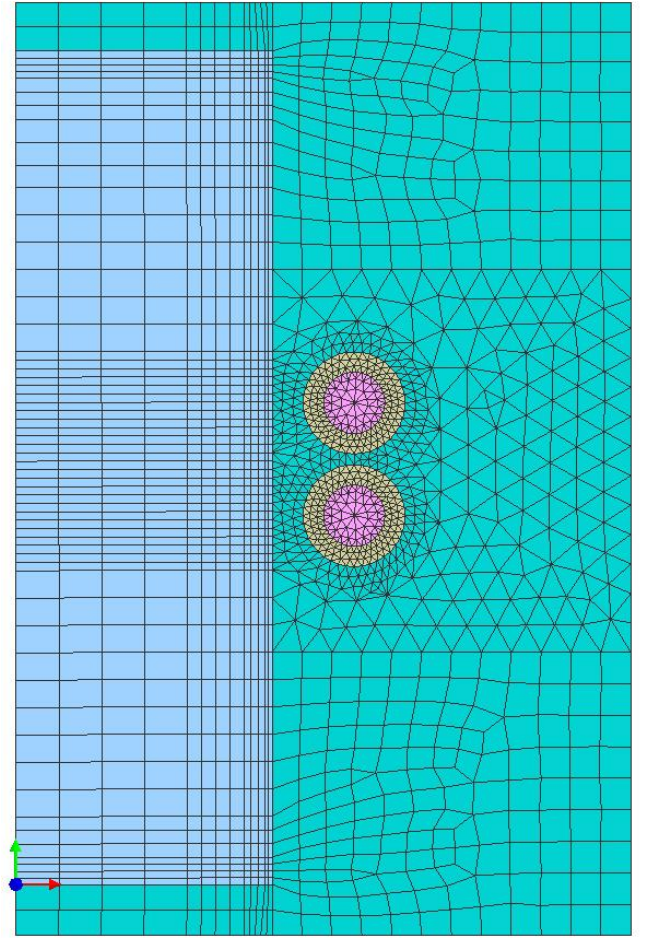

Na obrázku je vidět 2D model, který je osově symetrický s globální osou Y.

Pro vytvoření sítě byla použita kombinace čtyřúhelníkových a trojúhelníkových elementů a zmenšení elementů v oblasti vodičů bylo provedeno z důvodu očekávání největší indukce v modelu.

Obr.2.1 Symetrický 2D model podle osy Y

Na druhém obrázku je vidět model pro 3D analýzu. Pro lepší přehlednost je zde vyjmuta oblast vzduchu.

Tento model je vytvořen pouze rotací 2D modelu pro následující porovnání analýz.

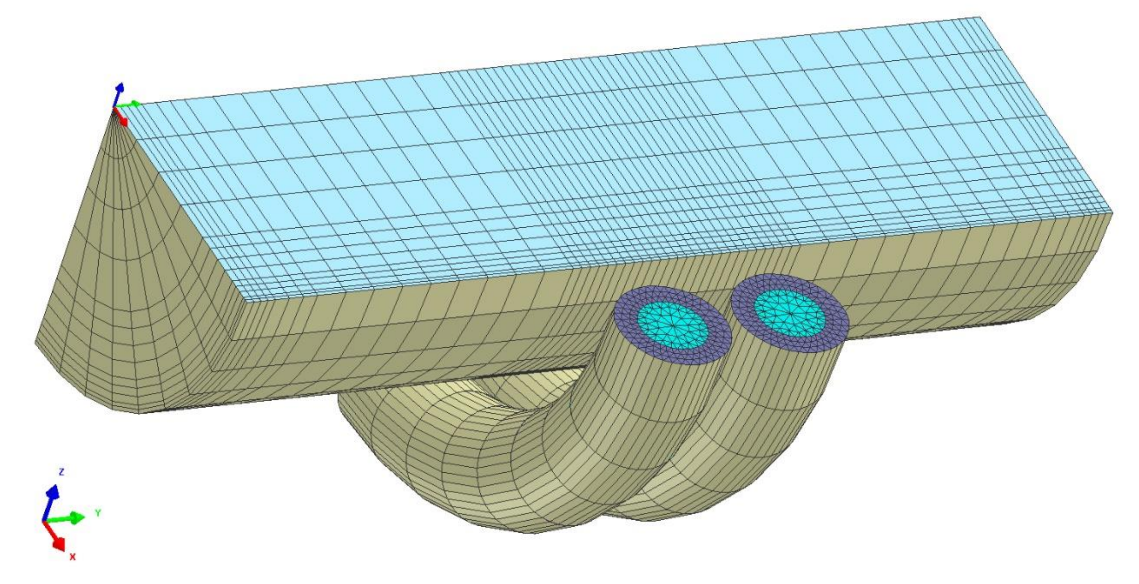

Obr.2.2 Osově symetrický 3D model

# <span id="page-22-0"></span>**2.1 Výpočetní analýzy**

# <span id="page-22-1"></span>**2.1.1 Dynamická analýza pro 2D modely**

Prvním výpočtem je pro nás 2D model, který již byl představen v předchozí kapitole. Jedná se osově symetrický model a výhodou této analýzy je, že jí lze zatěžovat buď napětím či proudovou hustotou do příslušných elementů vodiče. Samotný proud lze pak zadat ale do uzlů vodiče.

Tyto analýzy popisují následující rovnice

$$
rot H = J
$$
  

$$
div B = 0
$$
  

$$
rot E = -\frac{\partial B}{\partial t}
$$
  

$$
rot (E - v \wedge B) = -\frac{\partial B}{\partial t}
$$

kde v je rychlost pohybující se části.

Navíc platí

$$
B = \mu (H + Hc)
$$

$$
J = \sigma E
$$

kde Hc je koercitivní intenzita magnetického pole.

Z druhé rovnice jsme schopni odvodit vztah pro magnetický potenciál A z rovnice:

$$
B = rot A
$$

Pak platí, že

$$
div A = 0
$$

Třetí rovnici můžeme upravit na

$$
E = -\frac{\partial A}{\partial t} - grad\ V
$$

Dále upravujeme na

$$
E = -\frac{\partial A}{\partial t} - grad\ V + v \wedge rot\ A
$$

kde V skalární elektrický potenciál.

Kombinací této rovnice spolu s první rovnicí dostáváme vztah

$$
\sigma \frac{\partial A}{\partial t} + rot(\mu^{-1} rot A) = -\sigma grad V - rot Hc
$$

Pro magnetostatický případ máme

$$
rot \left( \mu^{-1} rot A \right) = Jo - rot Hc
$$

kde

$$
Jo = -\sigma grad\ V
$$

J<sup>O</sup> je proudová hustota, kterou zatěžujeme model.

[8]

Zde ale narážíme na jednu odlišnost. Software uvažuje, že skalární potenciál V je pro úhel jeden radián. Pokud tedy máme výseč s jiným úhlem, musíme jej přepočítat na úhel jednoho radiánu.

#### **Materiálové vlastnosti**

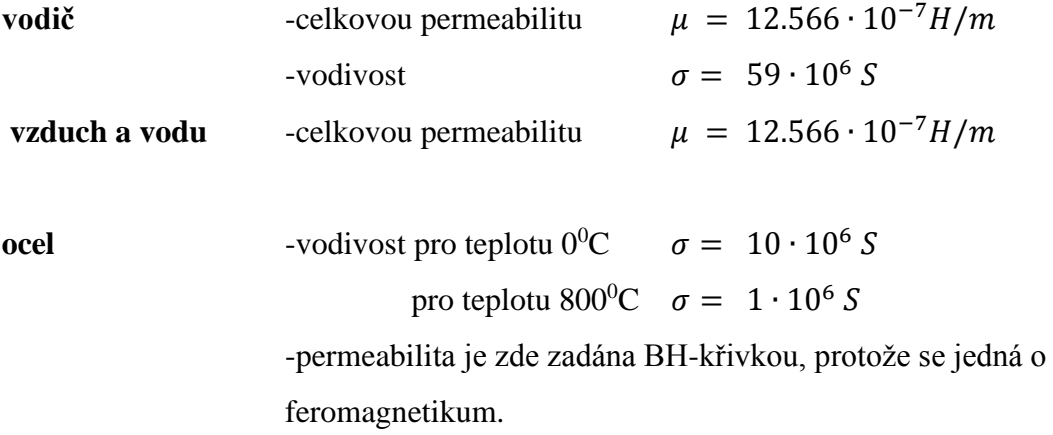

Permeabilitu zadáváme pro osy X i pro osu Y. U vodivosti pouze v ose Z.

#### **BH-křivka**

Tuto křivku jsme zadávali do softwaru dle zákona ve formě

$$
B = \left(\mu_0 + \frac{B_0}{|H + Hc| + H_\alpha}\right)(H + Hc)
$$

Zadáváme ale pouze permeabilitu vakua  $\mu_0$ , saturační indukce  $B_0$  a H $\alpha$ . Na obrázku si popíšeme, kde jsme schopni najít tyto hodnoty.

Námi zadané hodnoty pro teplotu 
$$
0^0C
$$
 jsou B<sub>0</sub>=1.6 T a Hα=13330 A/m.

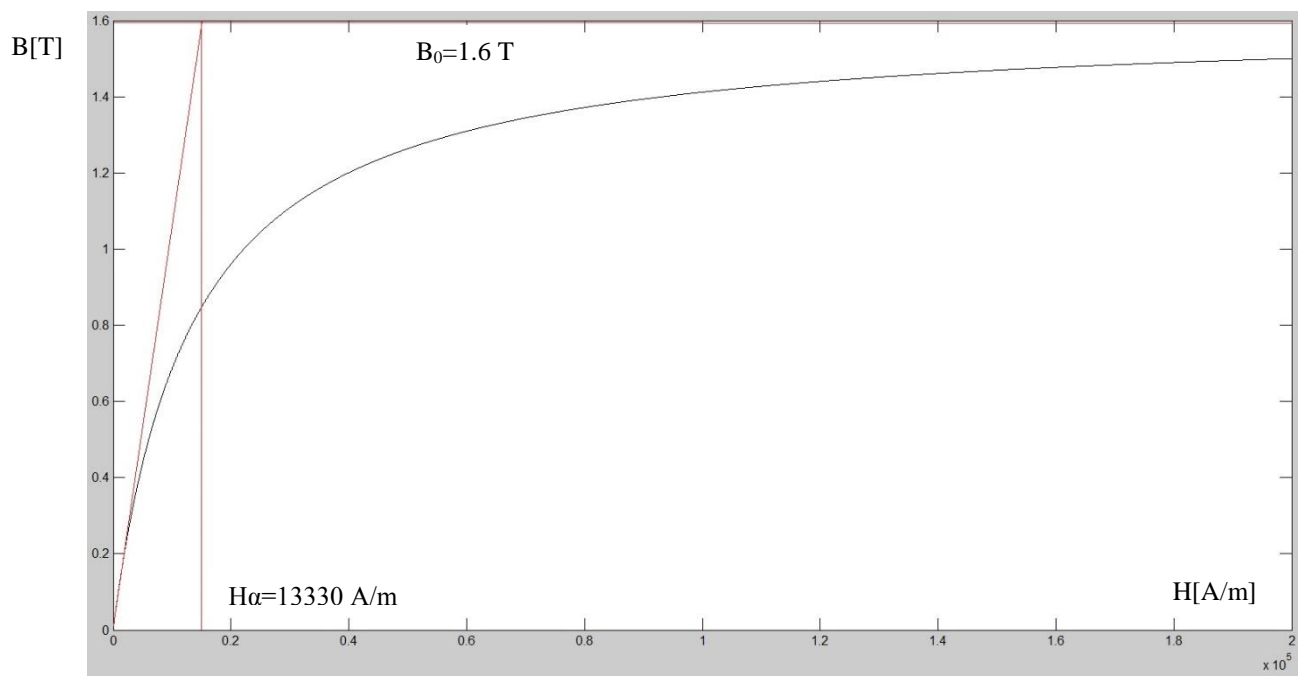

Obr.2.3 Magnetizační charakteristika a naznačení jednotlivých hodnot její zhotovení.

Velikost saturační indukce je hodnota v lineární části charakteristiky v nasyceném stavu, tzv. nejvyšší hodnota indukce.

Hodnotu Hα dostaneme poté tím, že z počátku vyneseme tečnu ke křivce. Souřadnice bodu na ose X, kdy tečna nabyde hodnotu saturační indukce, pak nazýváme Hα.

V našem případě máme ale tepelně závislou i BH- charakteristiku. Tedy pro teplotu 600<sup>o</sup>C se charakteristika mění s parametry B<sub>0</sub>=1 T a Hα=66650 A/m.

Posledním významným bodem v charakteristice je teplota 800<sup>0</sup>C, která se nazývá Curierova teplota a při této teplotě feromagnetikum ztrácí své magnetické vlastnosti. Materiál je tedy popsán jako  $B_0=0$  T a H $\alpha=1$  A/m.

Všechny tyto materiálové vlastnosti budeme uvažovat stejné i pro ostatní analýzy. Jedinou změnou bude, že ve 3D modelech nastavujeme vlastnosti ve všech třech osách.

[8]

#### **Okrajová podmínka**

V této analýze zadáváme Dirichletovu okrajovou podmínku na okraj prostředí vzduchu a na osu symetrie AA=0.

#### **Zatížení**

Používáme dva druhy zatížení modelu. Prvním je zatížení napětím U=42 V nebo proudovou hustotou J= $2.8 \cdot 10^8$  A/m<sup>2</sup>.

Pro výpočet využíváme transientní nelineární analýzy, kdy počítáme v čase:

- $\bullet$  od t=0 do t=2⋅10<sup>-6</sup> s krokem 2⋅10<sup>-7</sup> (v sekundách)
- od t=2⋅10<sup>-6</sup> do t=4⋅10<sup>-5</sup> s krokem 4⋅10<sup>-7</sup>

Tento krok jsme zvolili, protože napájecí frekvence je 50 kHz. Celkově tedy máme 105 výpočetních kroků a posledních 25 je pro výpočet poslední půlperiody, kterou dále používáme pro zjištění ztrát.

#### <span id="page-26-0"></span>**2.1.2 3D analýza se zatížením proudovou hustotou**

Pro popis této analýzy využijeme z počátku opět Maxwellových rovnic.

$$
rot H = J
$$
  

$$
div B = 0
$$
  

$$
rot E = -\frac{\partial B}{\partial t}
$$
  

$$
div J = 0
$$

Po odvození je pro izotropní vodiče celý systém popsán rovnicí

$$
\sigma \frac{\partial A}{\partial t} + \operatorname{rot} \mu^{-1} \operatorname{rot} A = J_s + \operatorname{rot} Hc
$$

kde

 $div A = 0$ 

[8]

#### **Zatížení**

Model zatěžujeme tak, že do každého elementu ve vodiči přiřadíme proudovou hustotu pomocí vektoru, kdy nastavujeme velikost vektoru J a jeho směr.

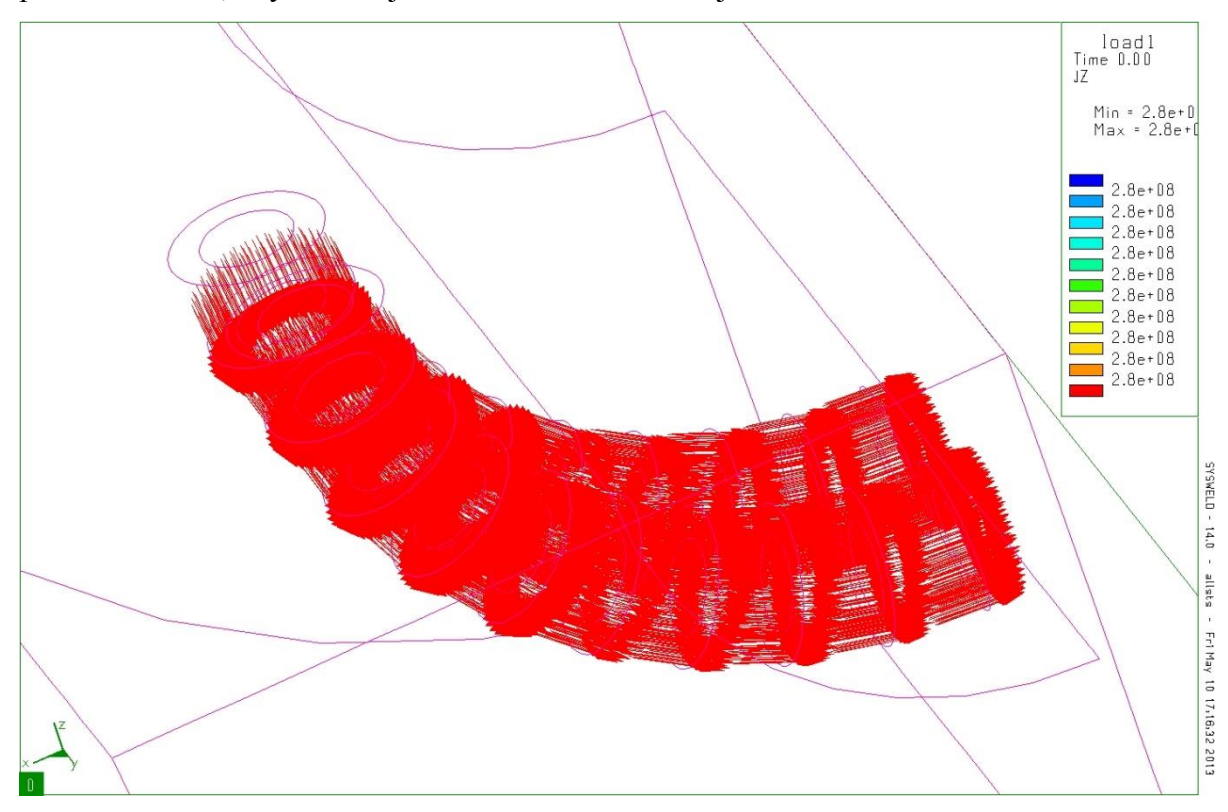

Obr. 2.4 Zatížení 3D modelu pomocí proudové hustoty.

#### **Okrajové podmínky**

Již v teorii jsme si vysvětlili jaké jsou okrajové podmínky a k čemu se které používají. Pro tento případ budeme využívat jak Dirichletovu, tak i Neumannovu podmínku. Pro plochu vnějšího okolí vzduchu a osu symetrie zadáváme Dirichletovu podmínku, tedy pro všechny směry zadáváme nulovou hodnotu magnetického potenciálu. Pro plochy, které splývají s globálními osami, zadáváme pouze nulovou hodnotu potenciálu ve dvou směrech a ve směru kolmém k ploše podmínku nezadáváme. Tím dosáhneme toho, že s pomocí Dirichletovi podmínky dostáváme Neumannovu podmínku pro nastavení symetrie.

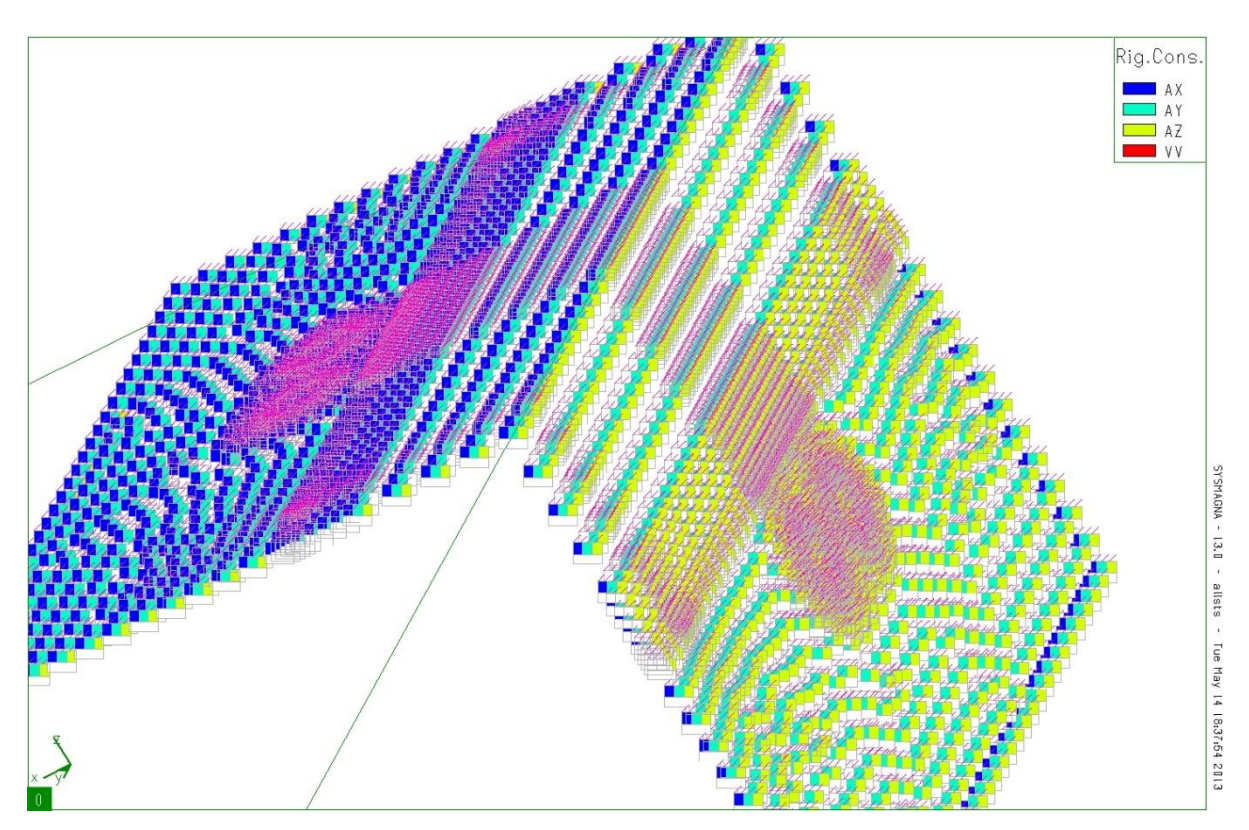

Obr.2.5 Okrajové podmínky 3D modelu.

Okrajovou podmínku zadáváme pro jednotlivé uzly v síti. Na obrázku můžete vidět, že ploše kolmé k ose Z, zadáváme nulový potenciál ve směru X a Y. Naopak k ploše kolmé k ose X pak zadáváme nulový potenciál v ose Y a Z. Na obrázku nám jednotlivé barvy určují nulovou hodnotu.

Na dalším obrázku můžeme vidět, pro které uzly zadáváme nulový potenciál pro všechny směry.

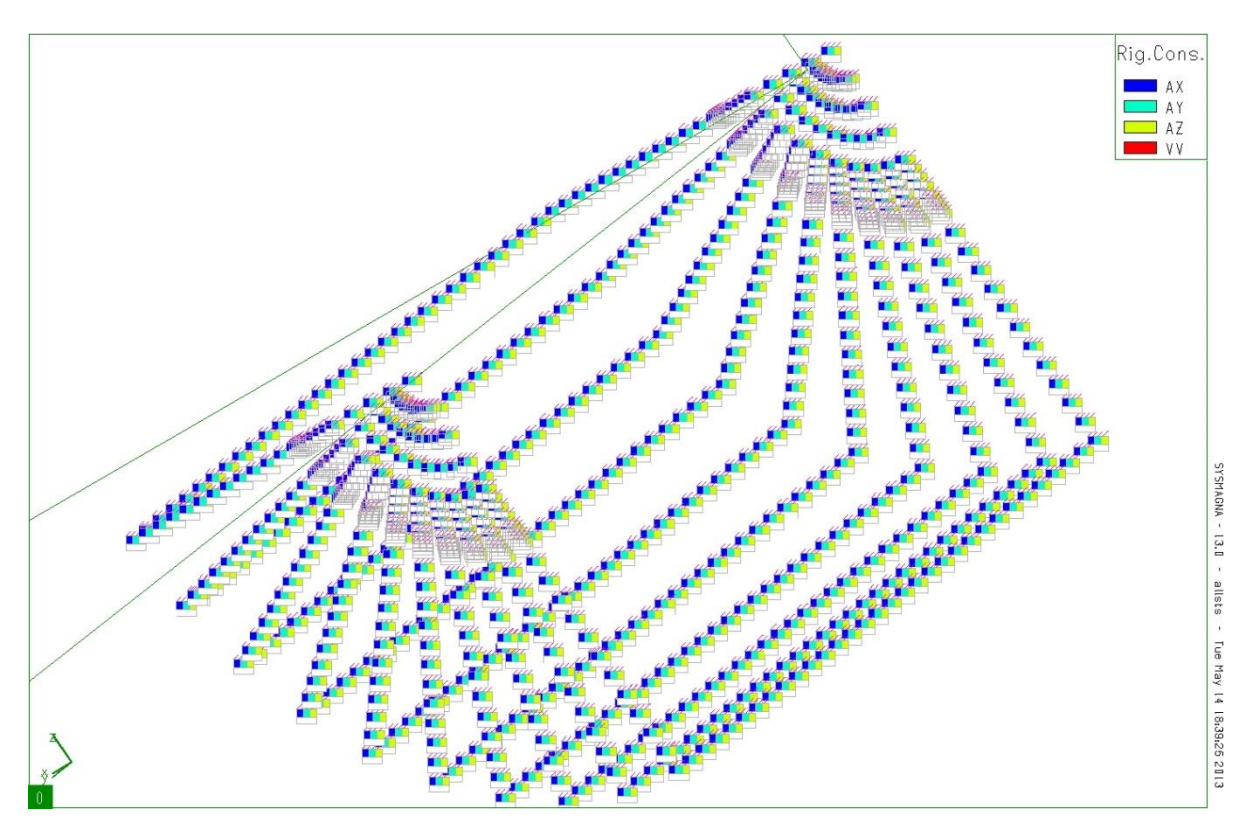

Obr.2.6 Okrajové podmínky 3D modelu.

Všechny tyto okrajové podmínky jsou platné pouze pro výpočty, kde je nameshovaný vzduch. Pro modely, kde je použito MHP, pak nastavujeme anti-symetrie pro vzduchové okolí.

### <span id="page-28-0"></span>**2.1.3 3D analýza zatížená skalárním potenciálem**

Popis:

$$
rot H = J + \frac{\partial D}{\partial t}
$$

$$
div B = 0
$$

$$
rot E = -\frac{\partial B}{\partial t}
$$

$$
div J + \frac{\partial D}{\partial t}
$$

Z první a čtvrté rovnice dostáváme

$$
\varepsilon \frac{\partial^2 A}{\partial t^2} + \sigma \frac{\partial A}{\partial t} + \text{rot } \mu^{-1} \text{ rot } A + \varepsilon \text{grad } \frac{\partial V}{\partial t} + \sigma \text{grad} V = \text{rot } Hc
$$
  

$$
\text{div } \varepsilon \frac{\partial^2 A}{\partial t^2} + \text{div } \sigma \frac{\partial A}{\partial t} + \text{div } \left( \varepsilon \text{grad } \frac{\partial V}{\partial t} \right) + \text{div } \sigma \text{grad } V = 0
$$

[8]

Výhodou této analýzy oproti předchozí je to, že umí řešit i skin-efekt a při vysokých frekvencích je výrazně přesnější.

#### **Zatížení**

Model zatěžujeme tak, že do krajních uzlů vodiče nastavujeme hodnotu potenciálu, tedy 66 voltů pro náš výřez  $90^0$ .

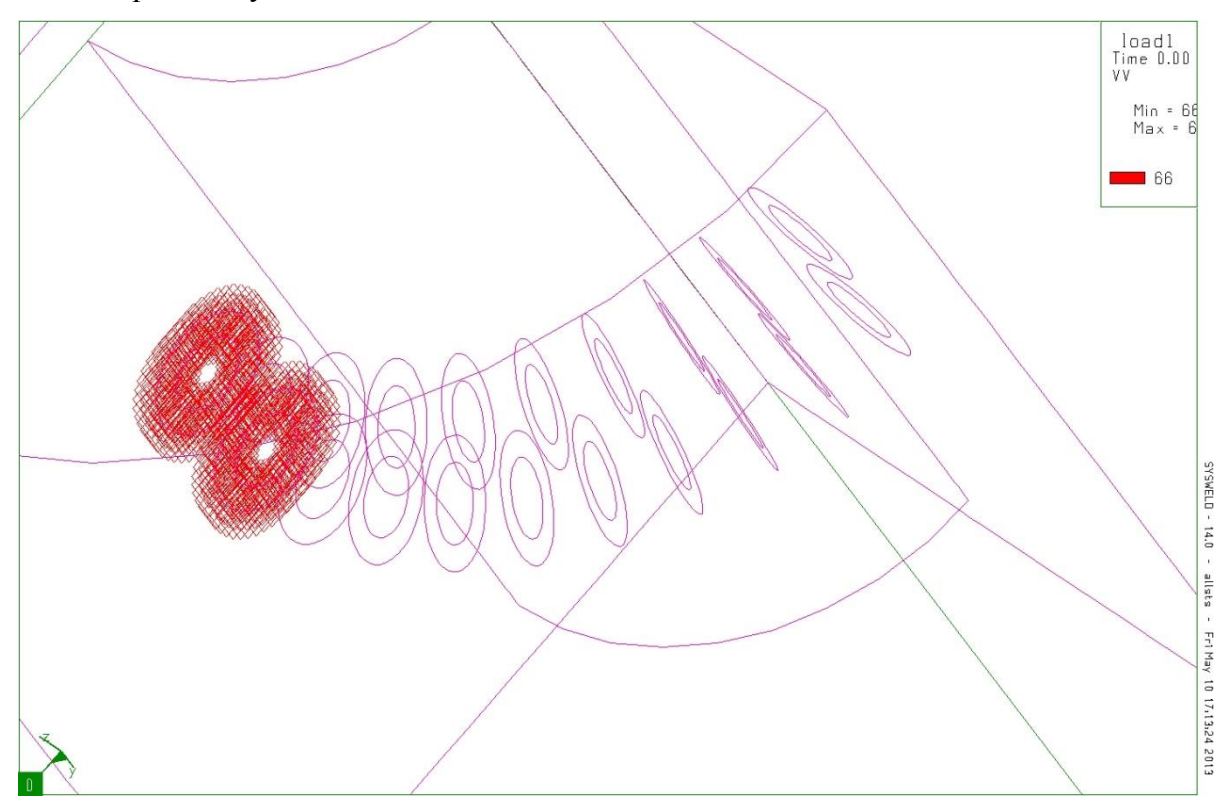

Obr.2.7 Zatížení 3D modelu skalárním elektrickým napětím.

### <span id="page-29-0"></span>**2.1.4 3D analýza zatížená modifikovaným skalárním potenciálem**

Popis:

$$
rot H = J + \frac{\partial D}{\partial t}
$$

$$
div B = 0
$$

$$
rot E = -\frac{\partial B}{\partial t}
$$

$$
div J + \frac{\partial D}{\partial t} = 0
$$

Platí, že:

$$
\Psi = \int_0^t V dt
$$

kde V je skalární elektrický potenciál.

$$
E + \frac{\partial A}{\partial t} = -grad \frac{\partial \Psi}{\partial t}
$$

Poté dostáváme

$$
\varepsilon \frac{\partial^2 A}{\partial t^2} + \sigma \frac{\partial A}{\partial t} + rot\mu^{-1} rotA + \varepsilon grad \frac{\partial^2 \Psi}{\partial t} + \sigma grad \frac{\partial \Psi}{\partial t} = 0
$$
  
div  $\varepsilon \frac{\partial^2 A}{\partial t^2} + div \sigma \frac{\partial A}{\partial t} + div \left( \varepsilon grad \frac{\partial^2 \Psi}{\partial t} \right) + div \left( \sigma grad \frac{\partial \Psi}{\partial t} \right) = 0$ 

Zde je důležité si uvědomit, že Ψ v této analýze není magnetický tok, ale pouze modifikovaný skalární potenciál.

[8]

#### **Zatížení:**

Model zatěžujeme obdobným způsobem jako v předchozí analýze. Tedy do krajních uzlů nastavíme hodnotu potenciálu 2.1⋅10<sup>-4</sup> V pro úhel 90<sup>0</sup>.

#### <span id="page-30-0"></span>**2.1.5 Teplotní analýza**

Pro získání teploty modelu je zapotřebí dodržet náležitý postup. V našem případě se jedná o silně sdruženou úlohu. Tohoto stavu dosáhneme tím, že po každé iteraci teplotního výpočtu využijeme teplot a použijeme je jako počáteční podmínky elektromagnetického výpočtu. Tím se sice výrazně prodlužuje výpočet, ale výsledky jsou přesnější. Pro tuto analýzu využíváme i jistých zjednodušení. Jelikož se jedná o velice rychlý ohřev (řádově sekundy), můžeme zanedbat například oteplení vzduchu v okolí induktoru i ohřívaného objektu. To nám výrazně zjednoduší výpočet, protože stačí nastavit pro každý uzel v okolí teplotu  $20^{\circ}$ C. Stejným způsobem se zadávají teplotní vlastnosti i pro chlazení uvnitř vodiče  $(10^0C)$ . Na hranicích se vzduchem, tedy pro jednotlivé prvky na rozhraní dvou materiálů, pak nastavíme teplotní součinitel  $\alpha = 5$  W/m<sup>2</sup>C. Pro hranice vodiče s chlazením vodou pak výrazně vyšší, tedy  $\alpha = 10000$ .

#### **Materiálové vlastnosti**

Stejným způsobem jako v elektromagnetickém výpočtu musíme zadat jednotlivým částem modelu jejich vlastnosti.

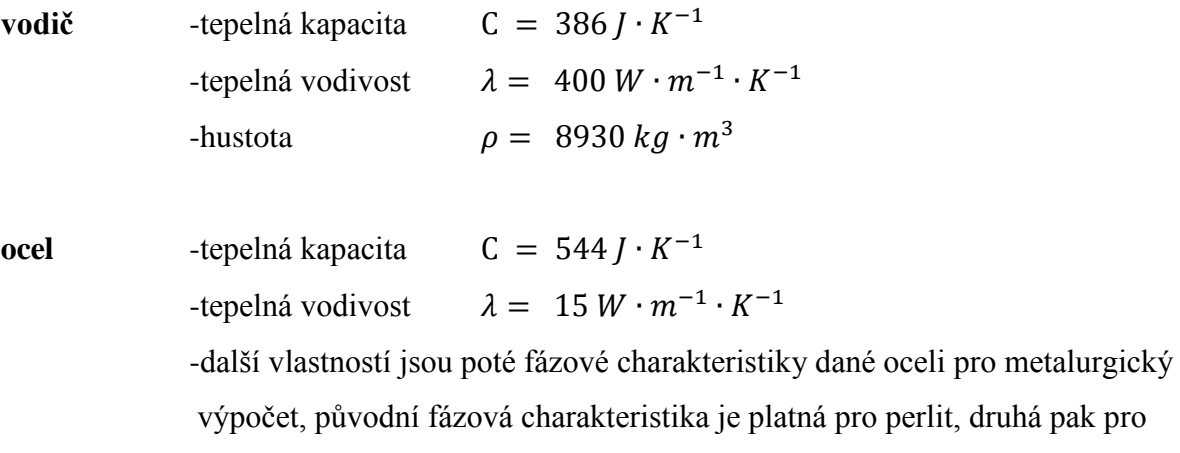

martenzit a třetí pro austenit.

#### **Výpočetní kroky**

Pro výpočet využíváme opět transientní nelineární analýzy stejně jako v elektromagnetickém výpočtu, kdy počítáme v čase:

- $\bullet$  od t=0 do t=2 s krokem 0,2 (v sekundách)
- $\bullet$  od t=2 do t=8 s krokem 0.5
- $\bullet$  od t=8 do t=10 s krokem 1
- $\bullet$  od t=10 do t=30 s krokem 2
- $\bullet$  od t=30 do t=50 s krokem 5
- $\bullet$  od t=50 do t=100 s krokem 10
- $\bullet$  od t=100 do t=500 s krokem 50
- $\bullet$  od t=500 do t=1000 s krokem 100

Všechny uvedené hodnoty jsou v sekundách a je zde zahrnuto i samovolné ochlazení objektů pouze vzduchem. Zde je ale nutné dodat, že ochlazení už není řádově v sekundách, ale v desítkách až stovkách sekund. Dopouštíme se zde tedy poměrně podstatné chyby tím, že předpokládáme konstantní teplotu vzduchu, která už zde bude hrát velkou roli.

Ztrátový výkon, který se mění v teplo, pak počítáme vždy z každého elektromagnetického výpočtu. V elektromagnetickém výpočtu počítáme pouze dvě periody, kde uvažujeme poslední půlperiodu jako ustálenou a právě z ní získáváme požadovaný výkon pro teplotní výpočet.

# <span id="page-32-0"></span>**2.2 Elektromagnetické výsledky**

# <span id="page-32-1"></span>**2.2.1 2D úloha**

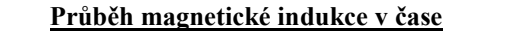

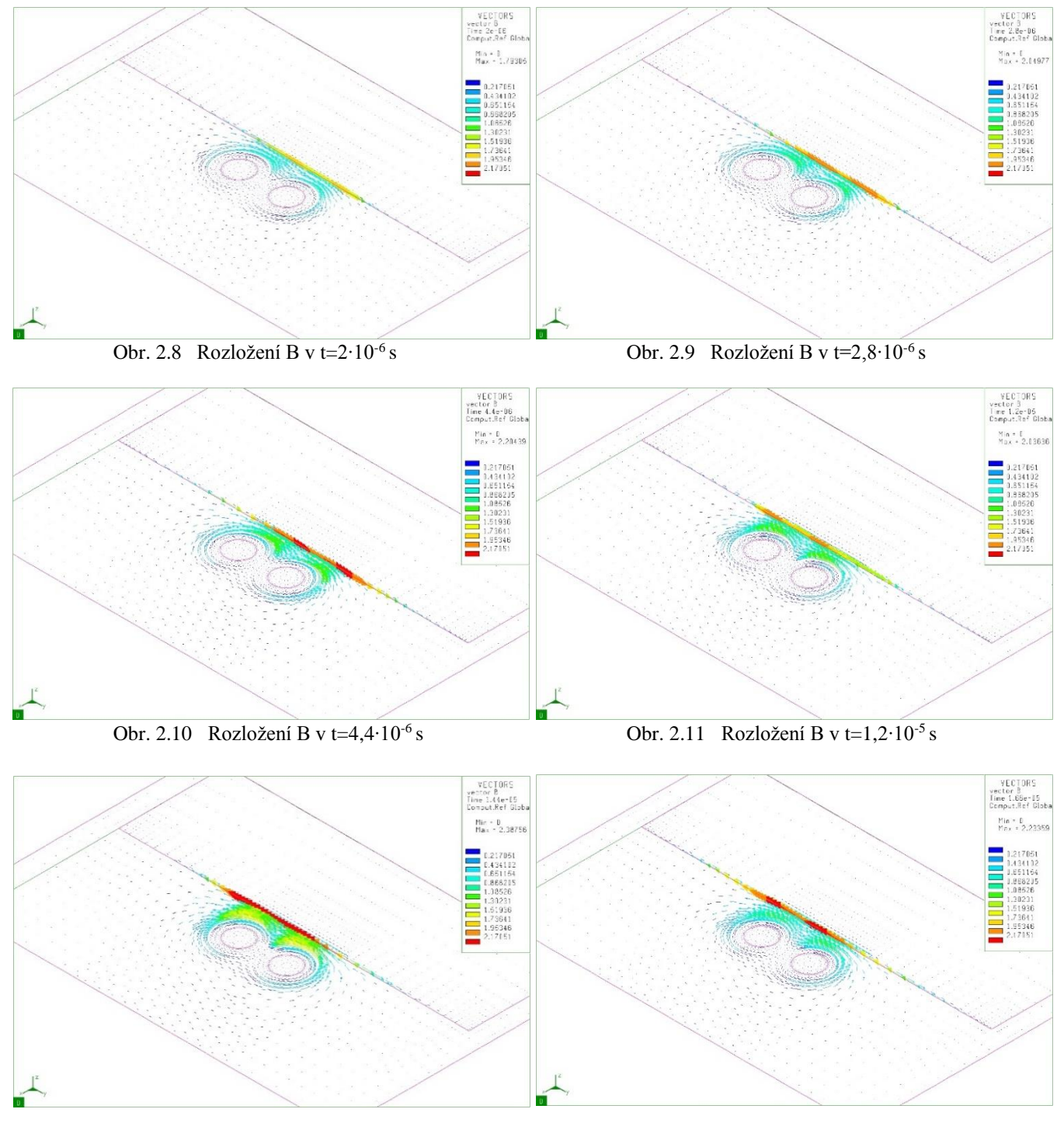

Obr. 2.12 Rozložení B v t=1,44∙10-5

s Obr. 2.13 Rozložení B v t=1,68·10<sup>-5</sup> s

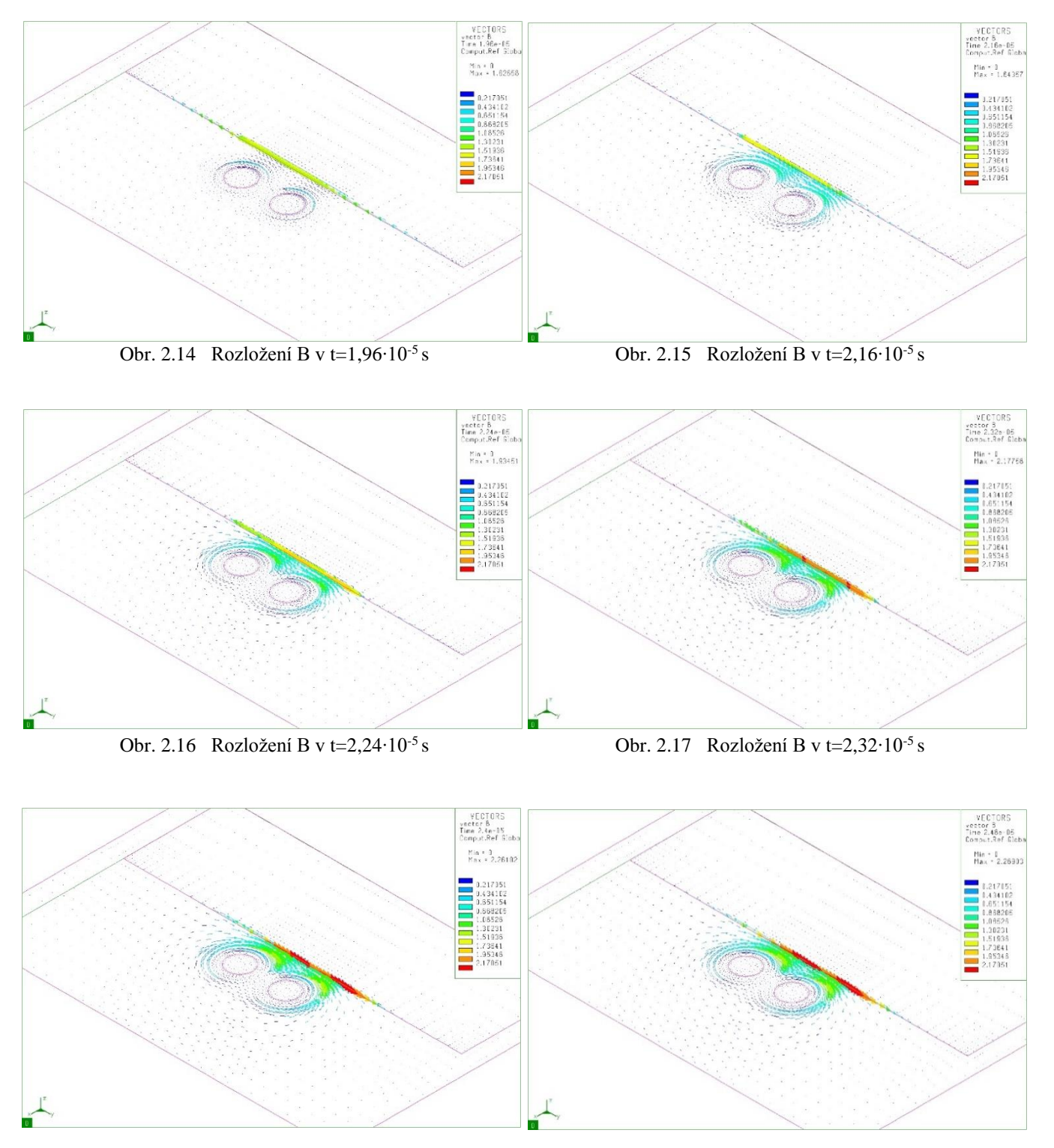

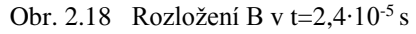

Obr. 2.19 Rozložení B v t=2,48·10<sup>-5</sup> s

#### **Průběh proudové hustoty v čase**

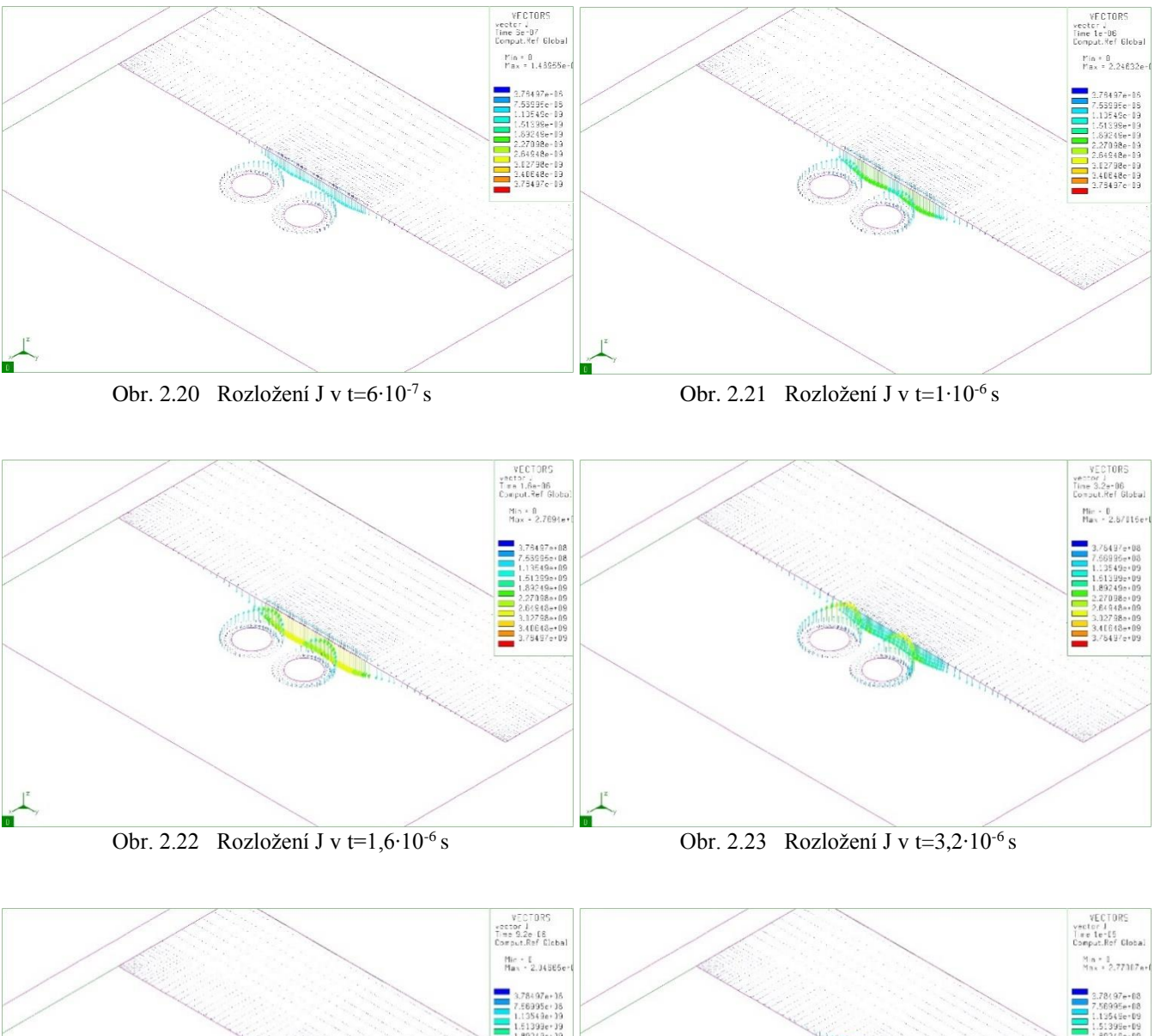

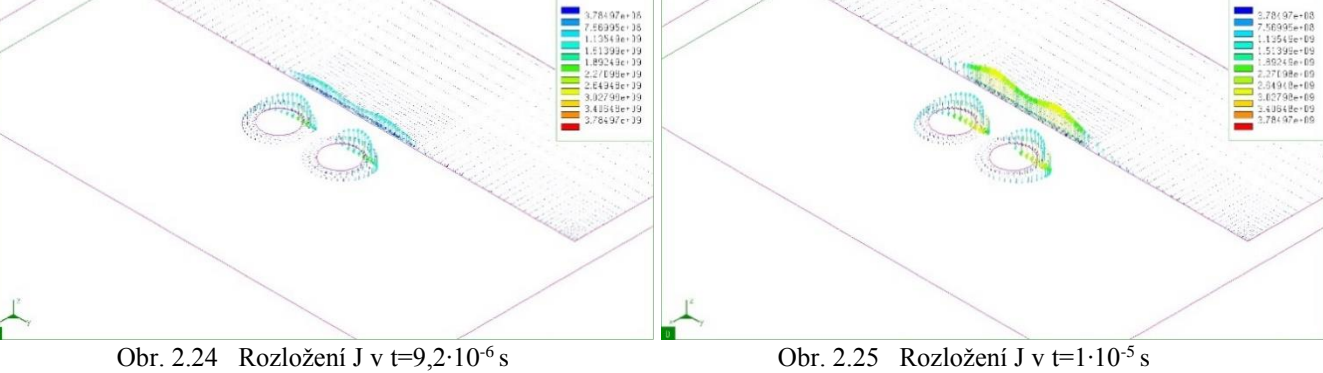

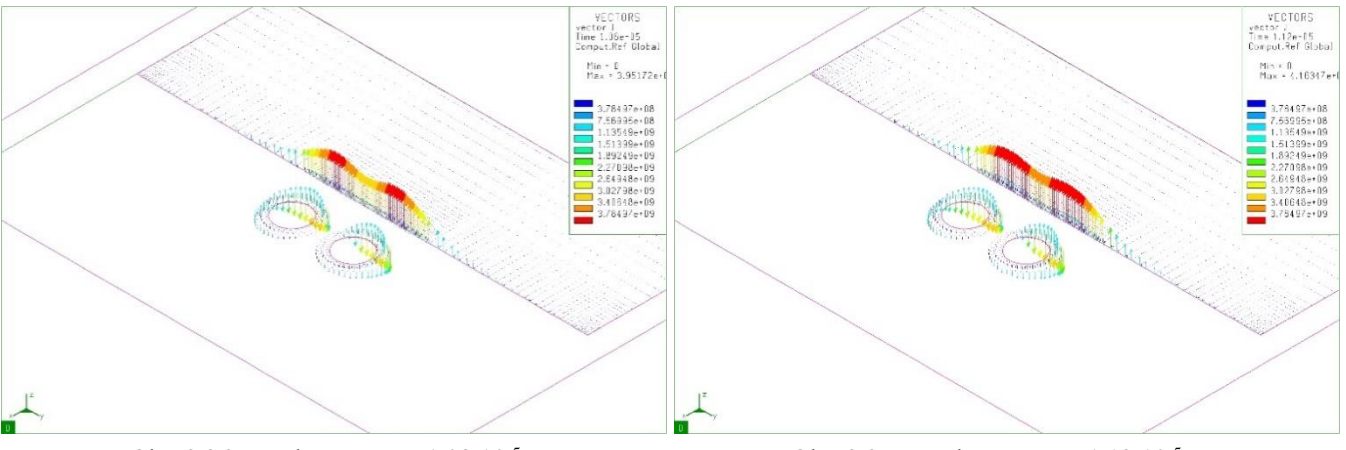

Obr. 2.26 Rozložení J v t=1,08∙10-5 s Obr. 2.27 Rozložení J v t=1,12∙10-5 s

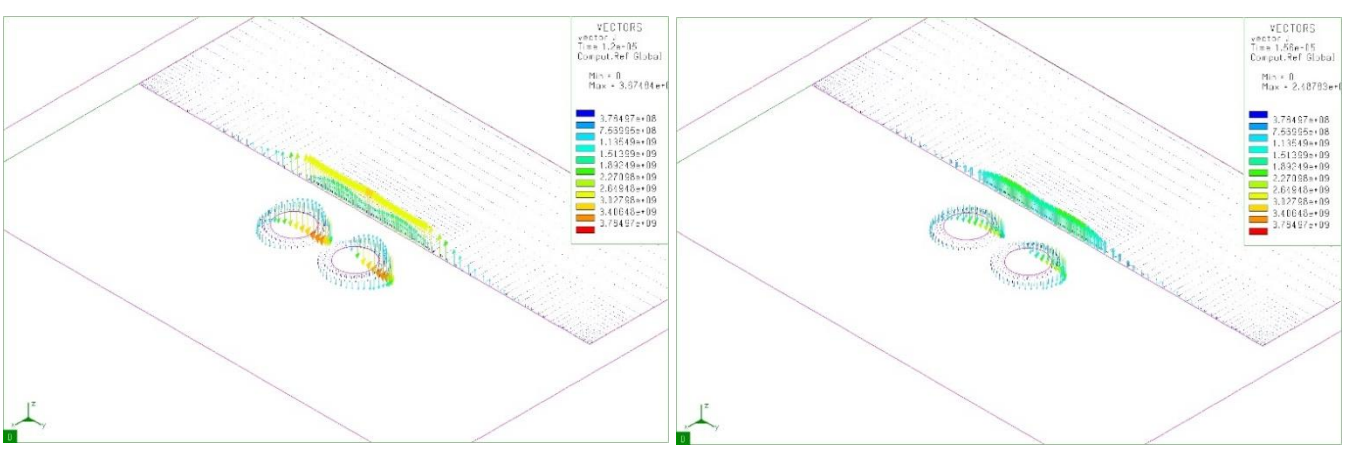

Obr. 2.28 Rozložení J v t=1,2∙10-5 s Obr. 2.29 Rozložení J v t=1,56∙10-5 s

<span id="page-35-0"></span>**2.2.2 3D úloha Magnetická indukce v čase**

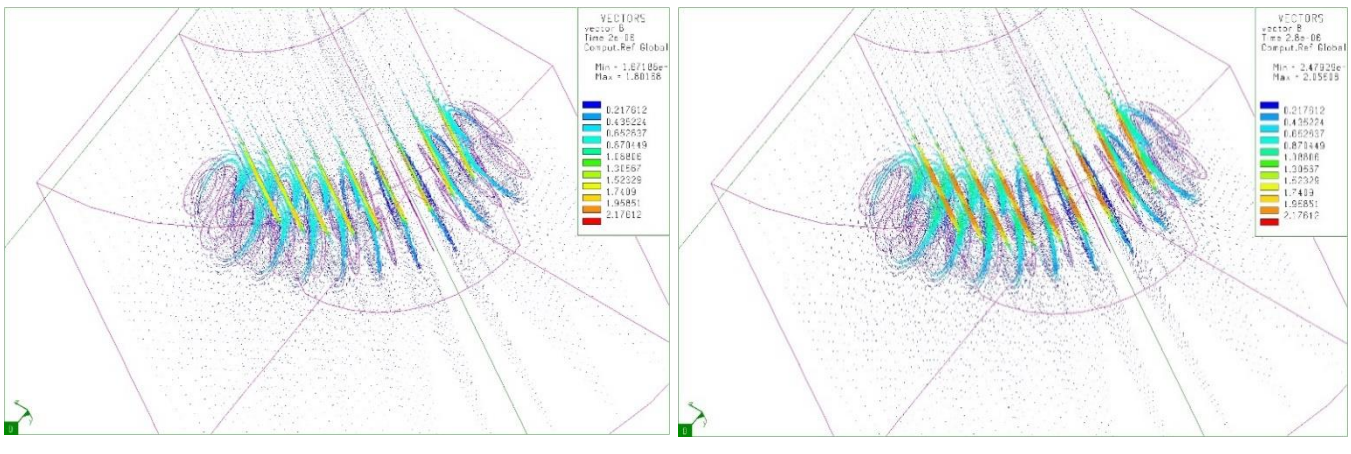

Obr. 2.30 Rozložení B v t=2∙10-6 s Obr. 2.31 Rozložení B v t=2,8∙10-6 s

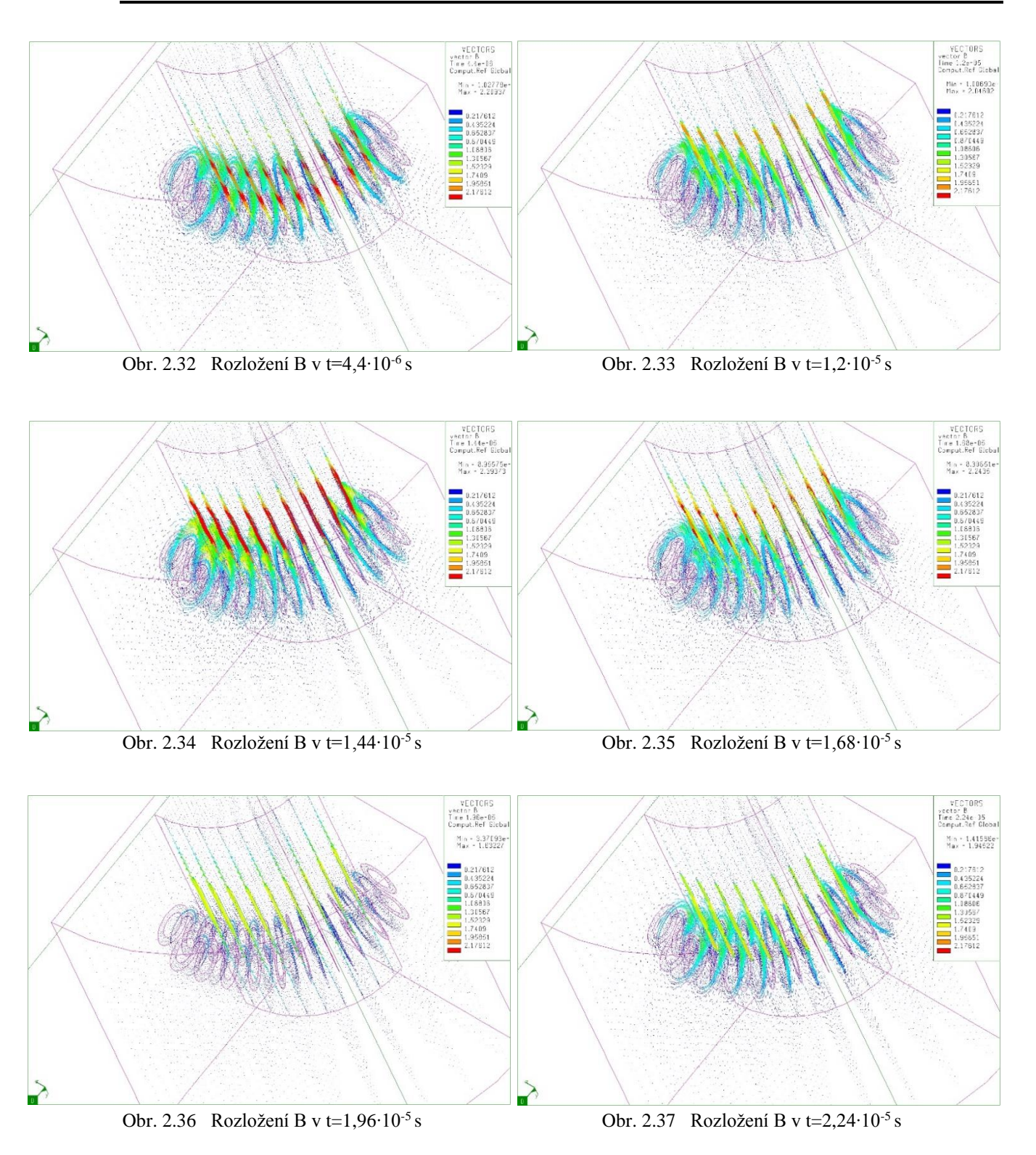

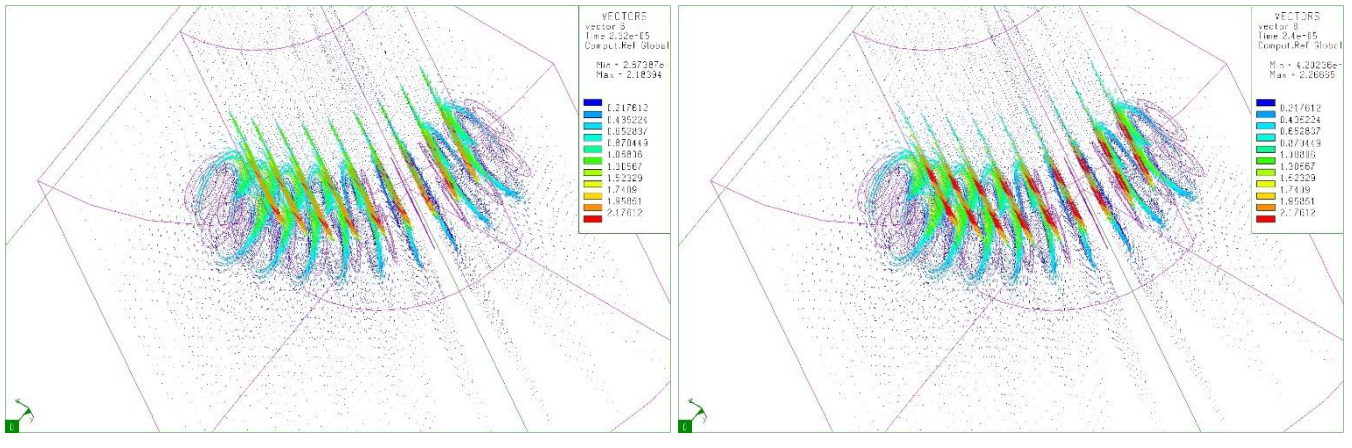

Obr. 2.38 Rozložení B v t=2,32∙10-5 s Obr. 2.39 Rozložení B v t=2,4∙10-5 s

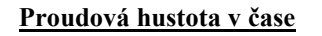

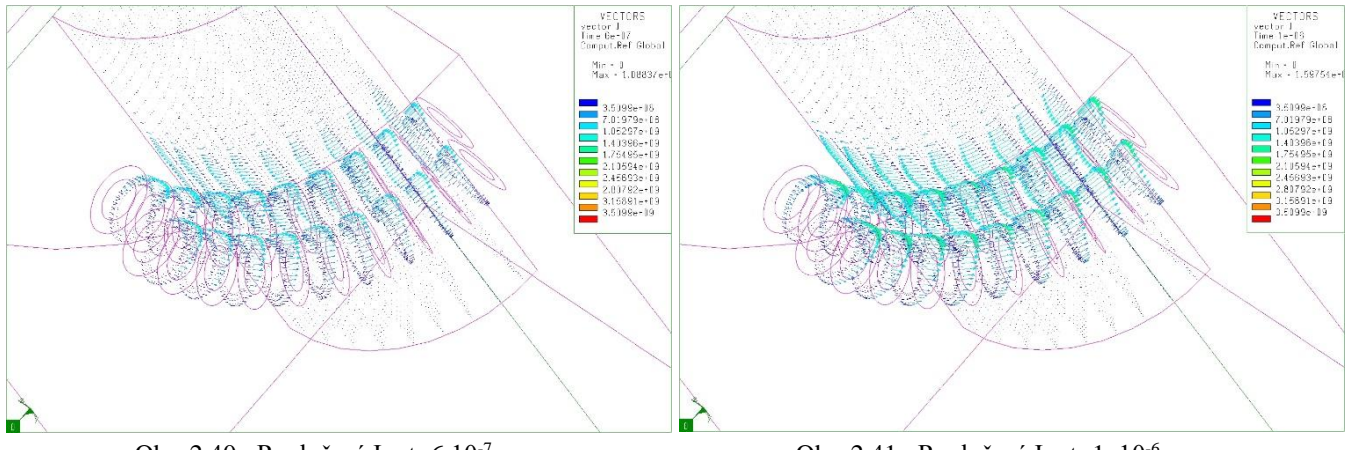

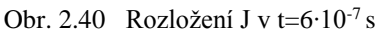

s Obr. 2.41 Rozložení J v t=1,∙10-6 s

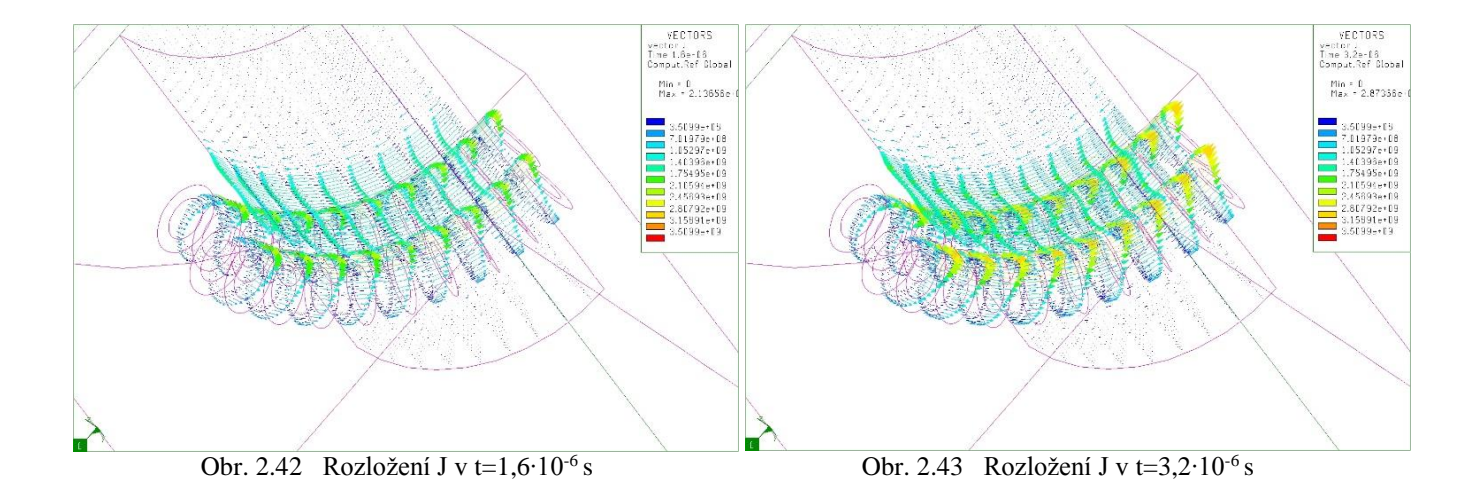

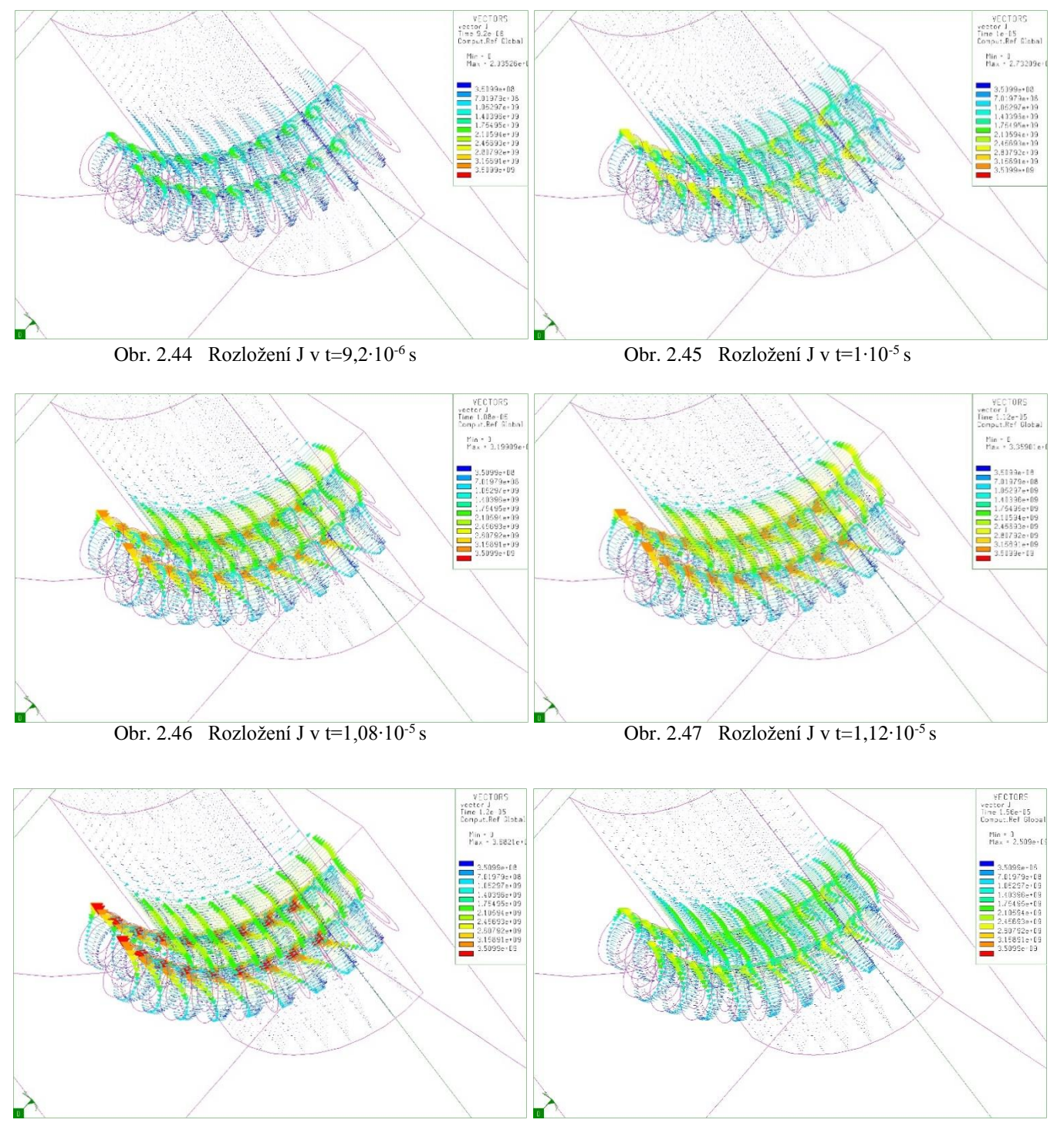

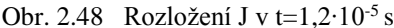

Obr. 2.48 Rozložení J v t=1,2⋅10<sup>-5</sup> s Obr. 2.49 Rozložení J v t=1,56⋅10<sup>-5</sup> s

#### **Porovnání analýz**

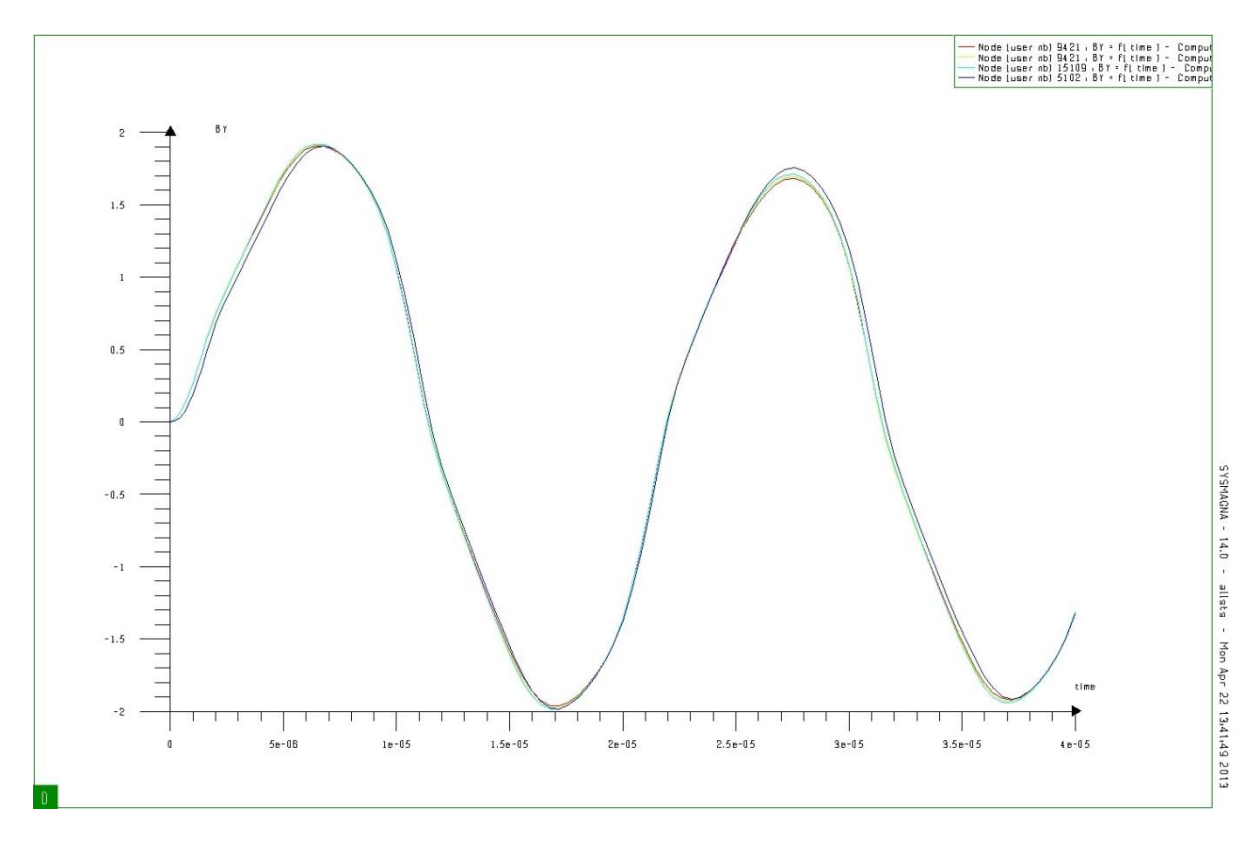

Obr. 2.50 Porovnání indukce při výpočtu různými analýzami

# <span id="page-39-0"></span>**2.3 Teplotní výsledky**

## <span id="page-39-1"></span>**2.3.1 2D úloha**

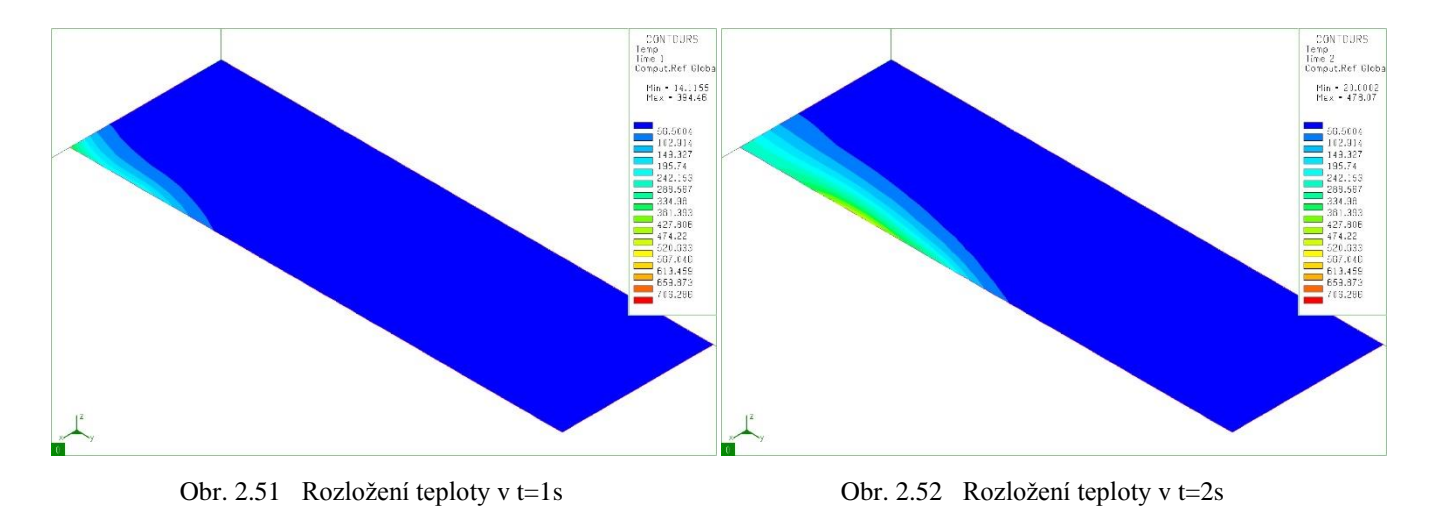

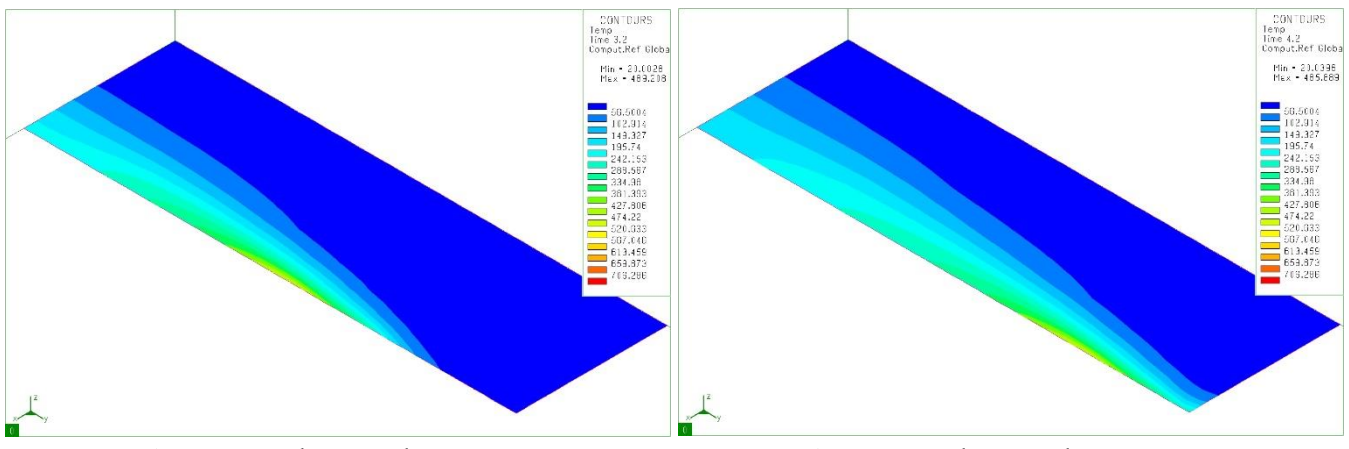

Obr. 2.53 Rozložení teploty v t=3,2 s Obr. 2.54 Rozložení teploty v t=4,2 s

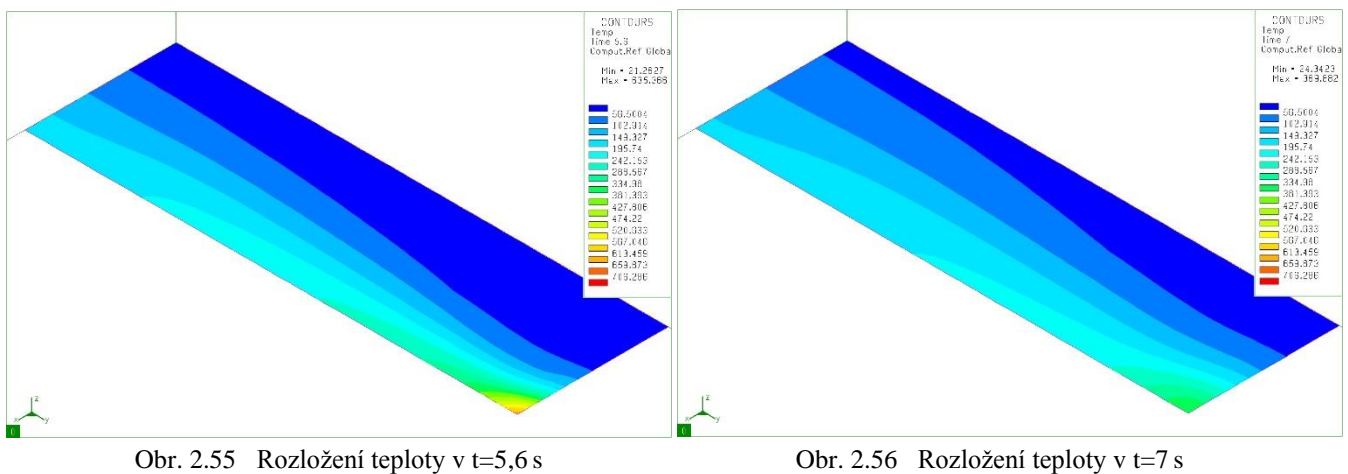

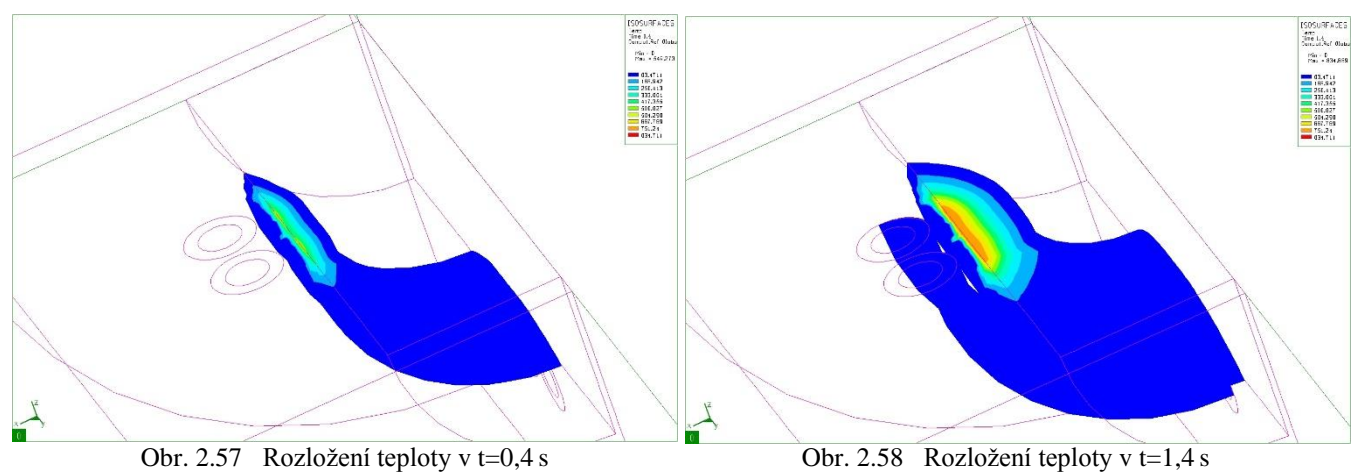

#### <span id="page-40-0"></span>**2.3.2 3D úloha**

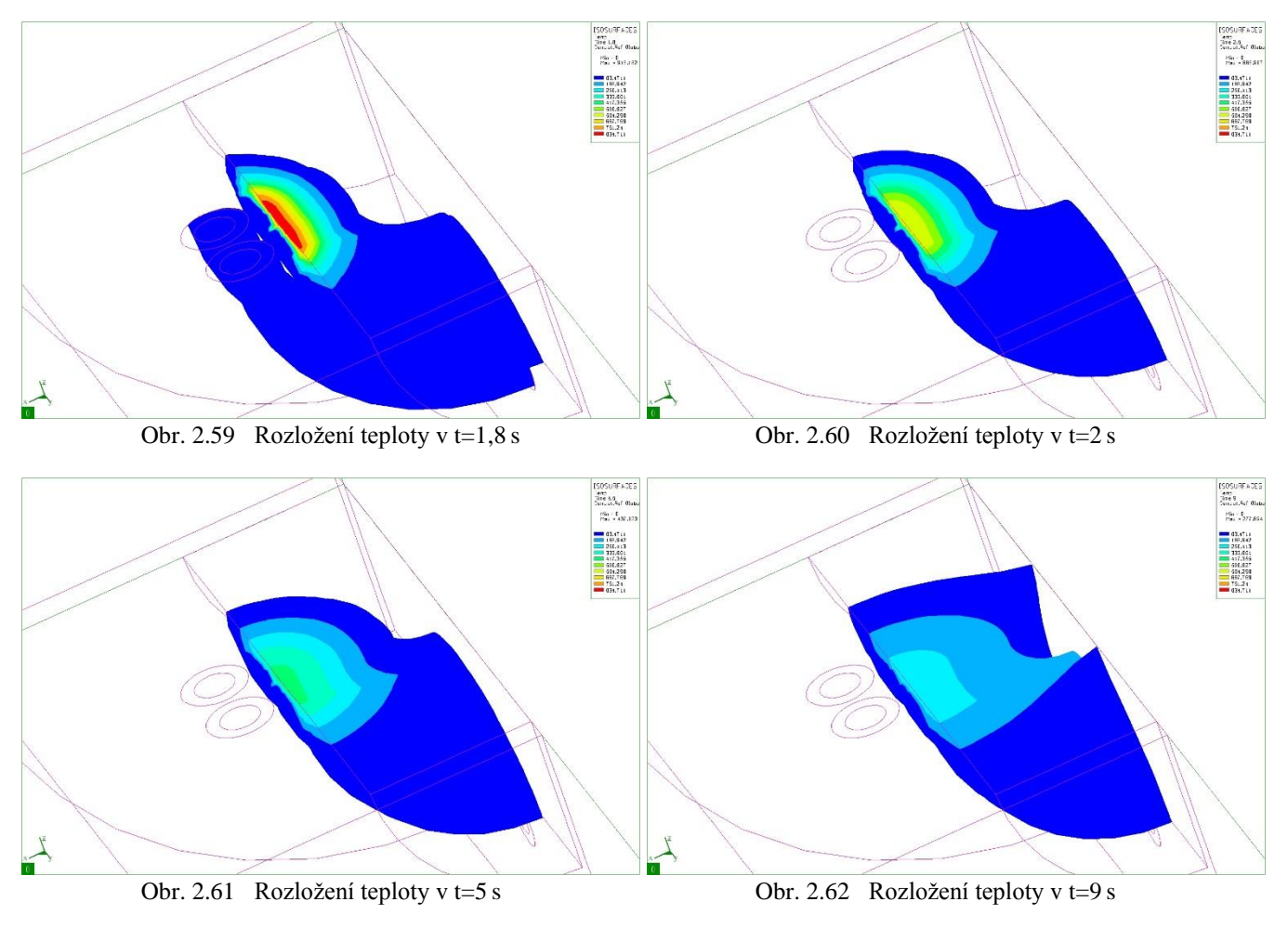

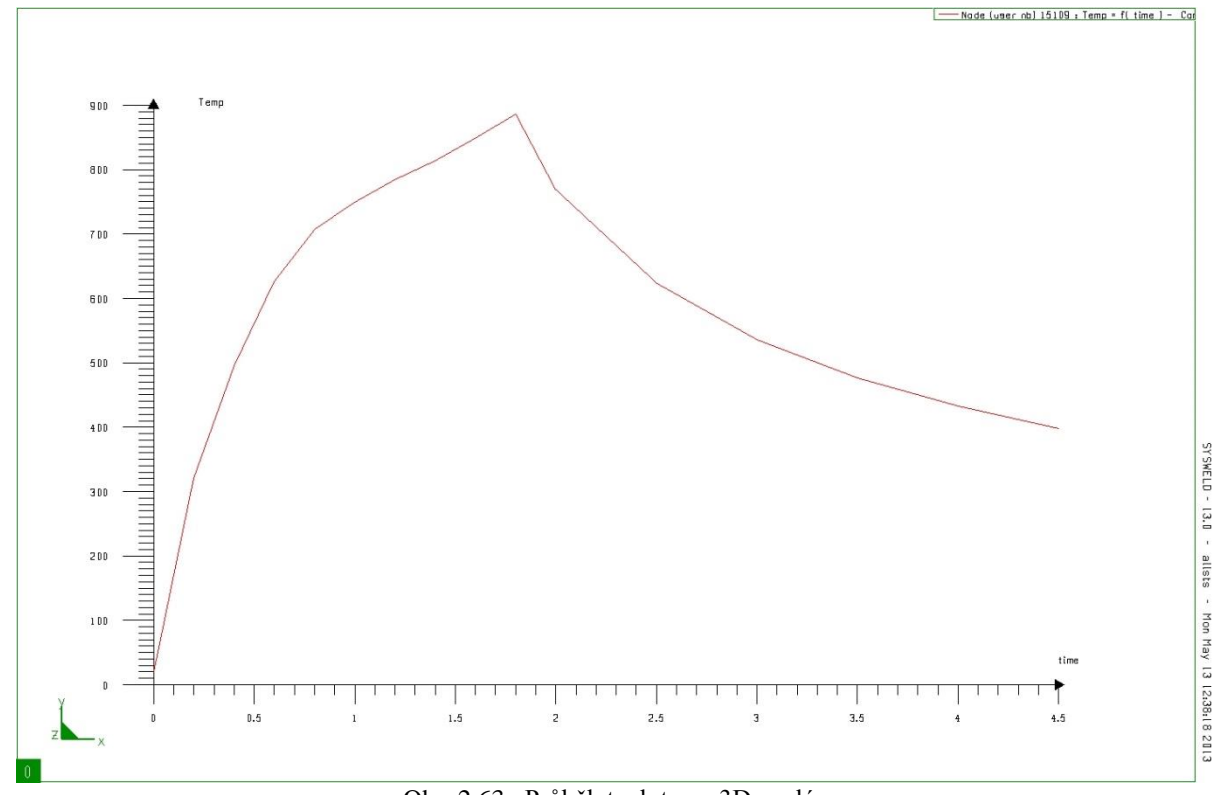

Obr. 2.63 Průběh teploty ve 3D analýze

#### **Zhodnocení výsledků:**

V první části výsledků jsme si ukázali, jakým způsobem se mění rozložení magnetické indukce ve 2D modelu, pokud je celý nameshovaný. Stejně tak poté i pro 3D model. Pokud by se jednalo o model, kde počítáme kombinací MKP a MHP, tak jsme schopni získat výsledky pouze pro ohřívaný objekt a vodič. Na obrázkách je patrné, jakým způsobem se natáčí magnetická indukce kolem vodiče a jak magnetické pole vniká do povrchu objektu. Na první pohled můžeme vidět, jak malá je hloubka vniku indukce z důvodu vysoké frekvence. Tomu se musí pak i přizpůsobit síť. V další části jsme analyzovali proudovou hustotu. Její vlastnosti ohledně hloubky vniku jsou velice podobné magnetické indukci, což je pro nás přínosem z důvodu změny fázové transformace pouze u povrchu. Další zvláštností, které si můžeme všimnout, je proudová hustota, která protéká objektem a má opačný směr než proudová hustota, která jí vyvolala. Tento jev si ale lze jednoduše popsat indukčním zákonem. Stejně tak lze analyzovat šíření proudové hustoty pomocí vlnových rovnic, které jsou přiblíženy v teoretickým úvodu. V teplotním poli je na první pohled vidět pro 2D a 3D několik změn. Jelikož ohřev slouží pro kalení povrchů, je nutné použít tzv. "posuvný ohřev". U 2D modelu můžete vidět rozložení teploty v rozmezí 0-7 s. Během této teploty se induktor pohybuje okolo objektu a ohřívá jeho povrch. U 3D modelu jde pouze o analýzu, kde se využívá jen MKP a nelze tedy s vodičem pohybovat, proto uvažujeme pouze dvousekundový ohřev. Posuvný ohřev by byl možný, ale u 3D úlohy je tento proces velice výpočetně náročný a zdlouhavý.

Na obr. 2.63 je vidět, jakým způsobem se zvedá a klesá teplota v ohřívaném objektu. Teplota je zde reprezentována pro jeden uzel, který leží na povrchu objektu hned u induktoru. Dalo by se říci, že se jedná o epicentrum teplotního pole. Jak ohřev tak chlazení lze popsat diferenciální rovnicí 1. řádu.

# <span id="page-43-0"></span>**3 Ohřev průmyslového předmětu**

Naším úkolem je ohřát a připravit na proces kalení ložisko z oceli, tedy feromagnetický materiál.

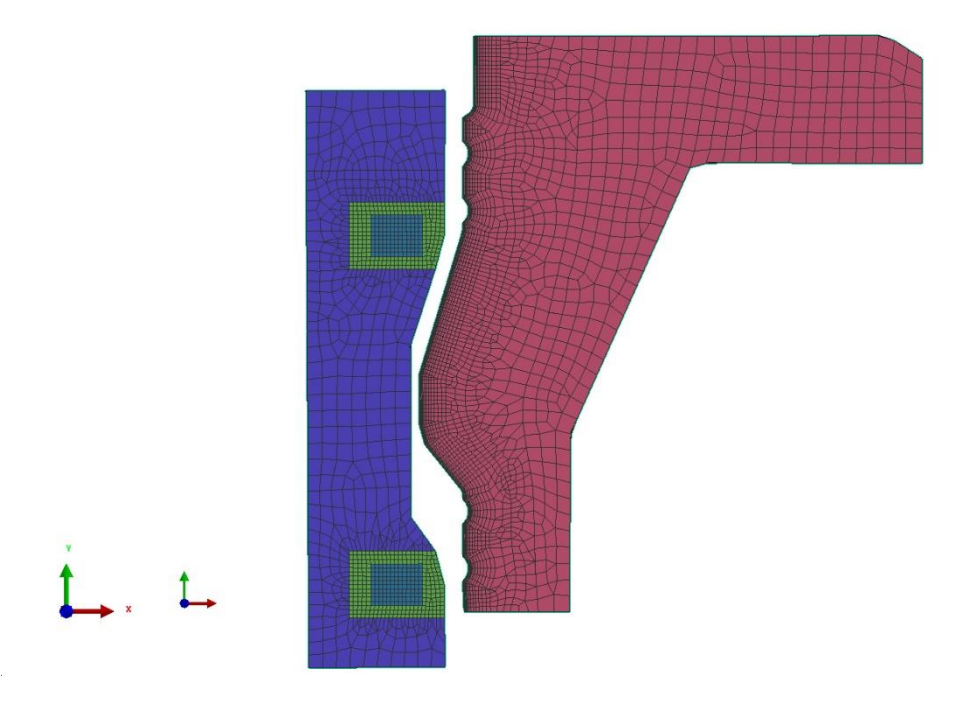

Obr. 3.1 Celkový model ložiska včetně induktoru a koncentrátoru.

Na obrázku můžete vidět, jakým způsobem vypadá celý model ložiska. Červenou barvu má přímo ložisko a světle zelenou induktor. Uvnitř vodiče se nachází prostředí, kterým prochází chladící voda pro induktor. Celý model je osově symetrický kolem osy Y a je zapotřebí ohřát vnitřek ložiska. Kvůli tomu je induktor posazen dovnitř a je tomu přizpůsobena i síť ložiska. Jelikož je ale induktor uvnitř, není magnetické pole vně cívky tolik silné jako uvnitř a je nutno přidat tzv. "koncentrátor" (modrá barva). Ten slouží k tomu, aby zvýšil účinnost ohřevu a bez tohoto koncentrátoru bychom nebyli schopni ohřát ložisko na požadovanou teplotu bez roztavení induktoru. Pro tento druh ohřevu používáme kombinaci MKP a MHP, tedy nemeshujeme vzduch.

#### <span id="page-44-0"></span>**3.1 Materiálové vlastnosti**

Materiálové vlastnosti z elektromagnetického hlediska jsou téměř stejné jako u principiálního modelu.

**vodič** -celková permeabilita  $\mu = 12.566 \cdot 10^{-7} H/m$  $\sigma = 59 \cdot 10^6 S$ **vzduch a voda** - celková permeabilita  $\mu = 12.566 \cdot 10^{-7} H/m$ 

```
ocel -vodivost pro teplotu 0^0C  \sigma = 10 \cdot 10^6 Spro teplotu 800<sup>0</sup>C \sigma = 1 \cdot 10^6 S-permeabilita je zde zadána BH-křivkou, protože se jedná o
```
feromagnetikum.

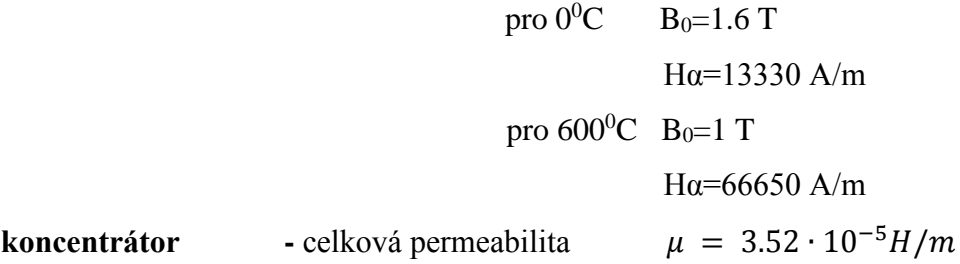

Okrajové podmínky nezadáváme, protože nemáme síťovaný vzduch a žádnému prvku v modelu nemůžeme dát nulový potenciál v žádném směru.

Tepelné vlastnosti se už ale v mnoha případech liší od principiálního modelu. Stejné zůstávají pouze okrajové podmínky, tedy součinitele přestupu tepla a vlastnosti induktoru. Ponecháváme i fakt, že předpokládáme konstantní teplotu u vzduchu a chladící vody. Velký rozdíl ale přichází s vlastnostmi ohřívaného objektu. Zde jsme nuceni dodržet i tepelné závislosti tepelné vodivosti, entalpie a hustoty materiálu. Je tedy potřeba zadat všechny tyto závislosti pro jednotlivé fáze materiálu, tedy pro perlit, martenzit a austenit.

# <span id="page-45-0"></span>**3.2 Nastavení výpočtu**

Pro tento výpočet budeme využívat stejně jako u principiálního modelu transientní analýzu. Pro magnetický výpočet budeme opět uvažovat 2 periody a z poslední půlperiody dále počítat ztrátový výkon.

Jelikož napájíme celý model frekvencí 9300 Hz, naše výpočetní kroky budou následující:

- od t=0 do t=1.075⋅10<sup>-5</sup> s krokem 1.075⋅10<sup>-6</sup> (v sekundách)
- od t=1.075⋅10<sup>-5</sup> do t=2.15⋅10<sup>-4</sup> s krokem 1.15⋅10<sup>-6</sup>

Tímto dostáváme celých 189 kroků pro dvě periody.

Model jsme poté zatěžovali ve tvaru:

$$
U=U_0\cdot\cos(\omega t+\varphi)
$$

kde U<sub>0</sub>=4.8V a  $\omega$ =59690 rad/s.

K tomu abychom nastavili do rovnice sinus, jsme zatížení posunuli o  $180^\circ$ .

Musíme ale uvažovat, že hodnota 4.8V platí pouze pro jeden radián.

Teplotní výpočet jsme nastavili v rozsahu 0-7 sekund a postupně induktor s koncentrátorem posunoval rychlostí 1.3 mm/s ve směru osy Y. Tím jsme dosáhly ohřátí celé požadované části.

Výpočetní kroky jsme nastavili takto:

- $\bullet$  od t=0 do t=1 s krokem 0.1 (v sekundách)
- $\bullet$  od t=1 do t=7 s krokem 0.5

# <span id="page-46-0"></span>**3.3 Výsledky**

# **Magnetická indukce:**

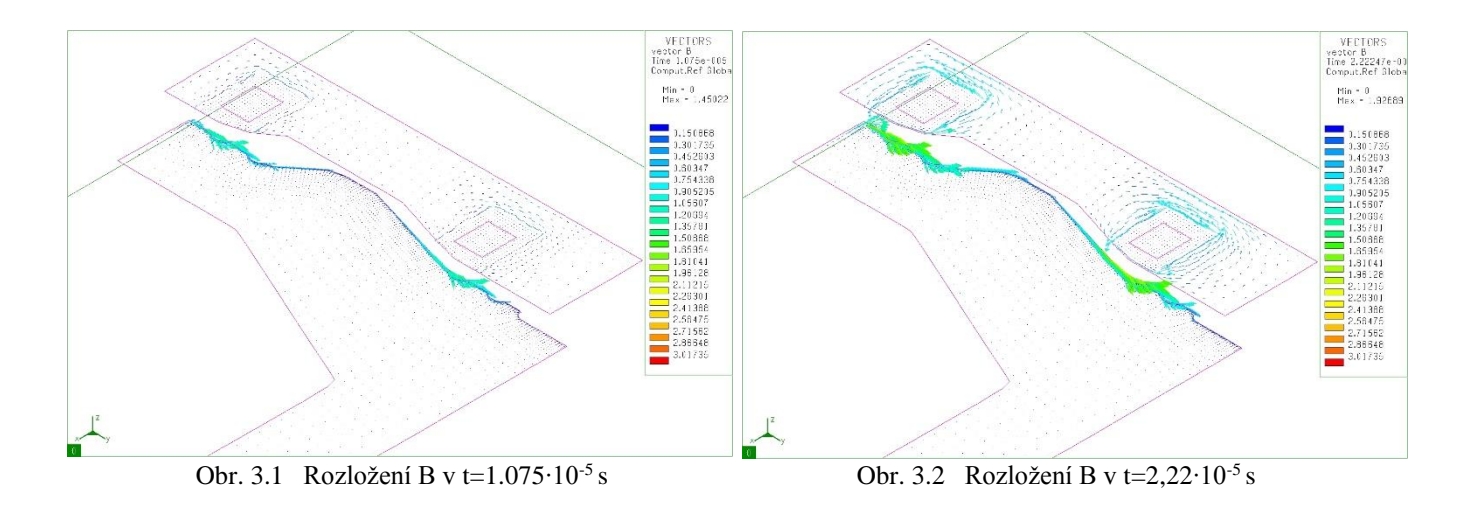

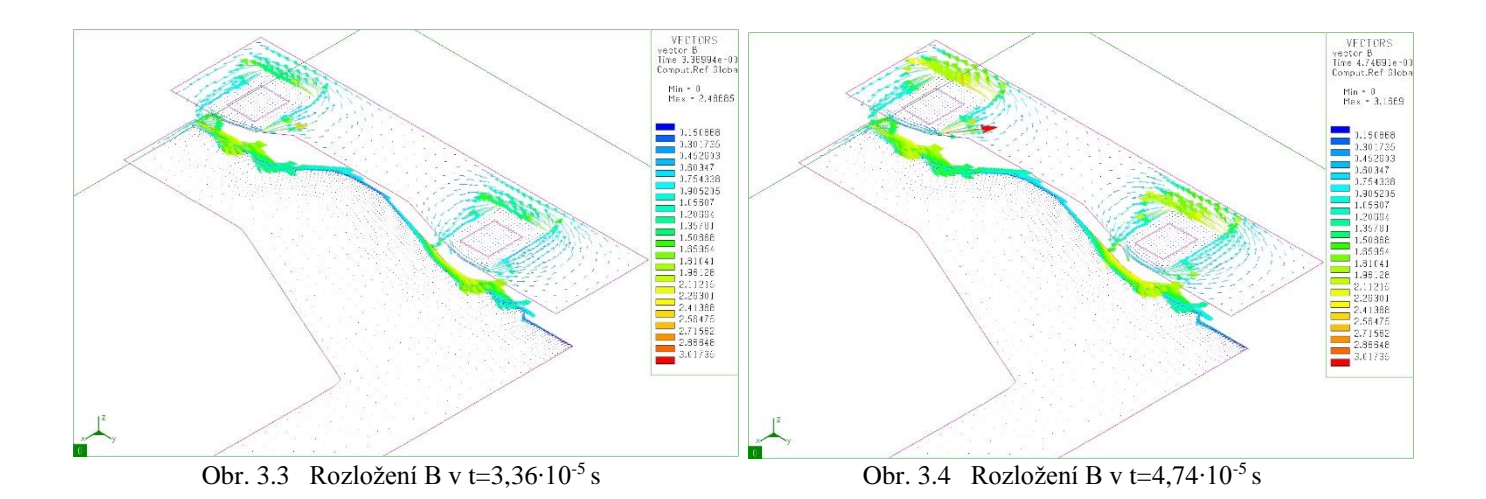

VECTORS<br>vector B<br>Time 6.91235e: Min =  $0$ <br>Max = 2.03776 htin<br>Heim 150868 -301735<br>-462803<br>-60347<br>-754336<br>-905205<br>-00004 .......<br>9104: 1476<br>1562<br>6648 Obr. 3.5 Rozložení B v t=6,81∙10-5 s Obr. 3.6 Rozložení B v t=8,18∙10<sup>-5</sup> s

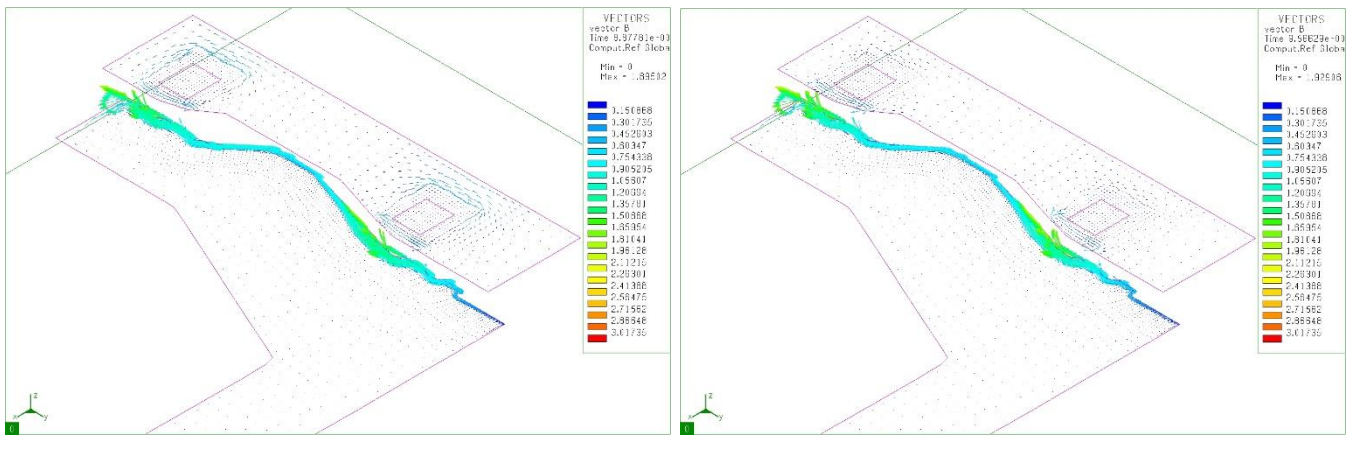

Obr. 3.7 Rozložení B v t=8,87∙10-5

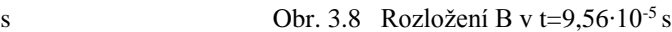

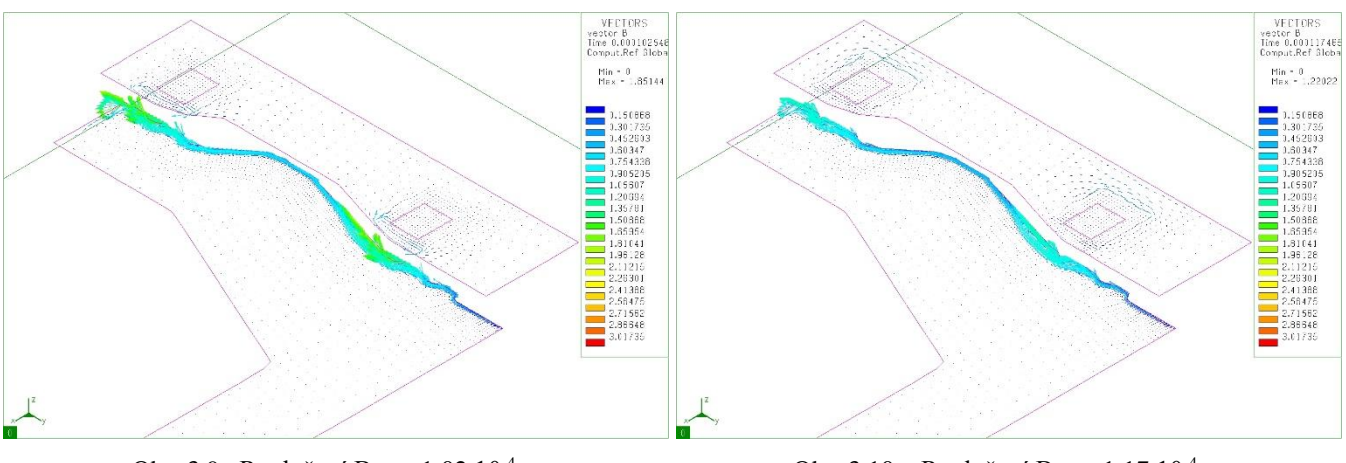

Obr. 3.9 Rozložení B v t=1,02∙10-4

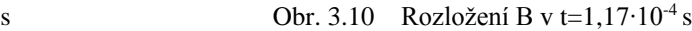

#### **Proudová hustota:**

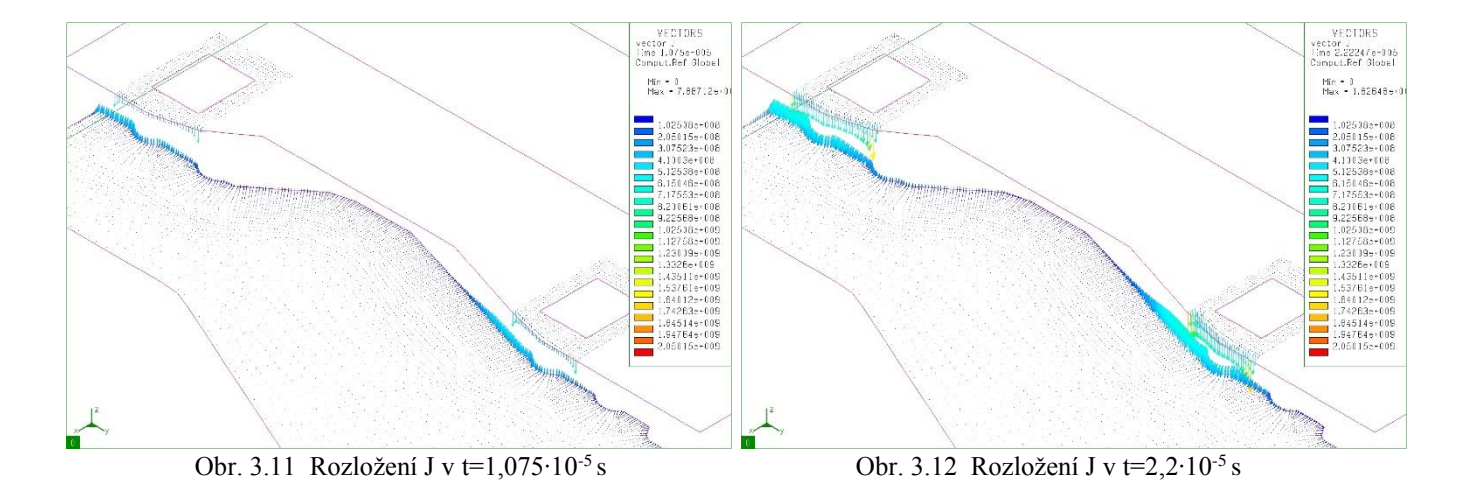

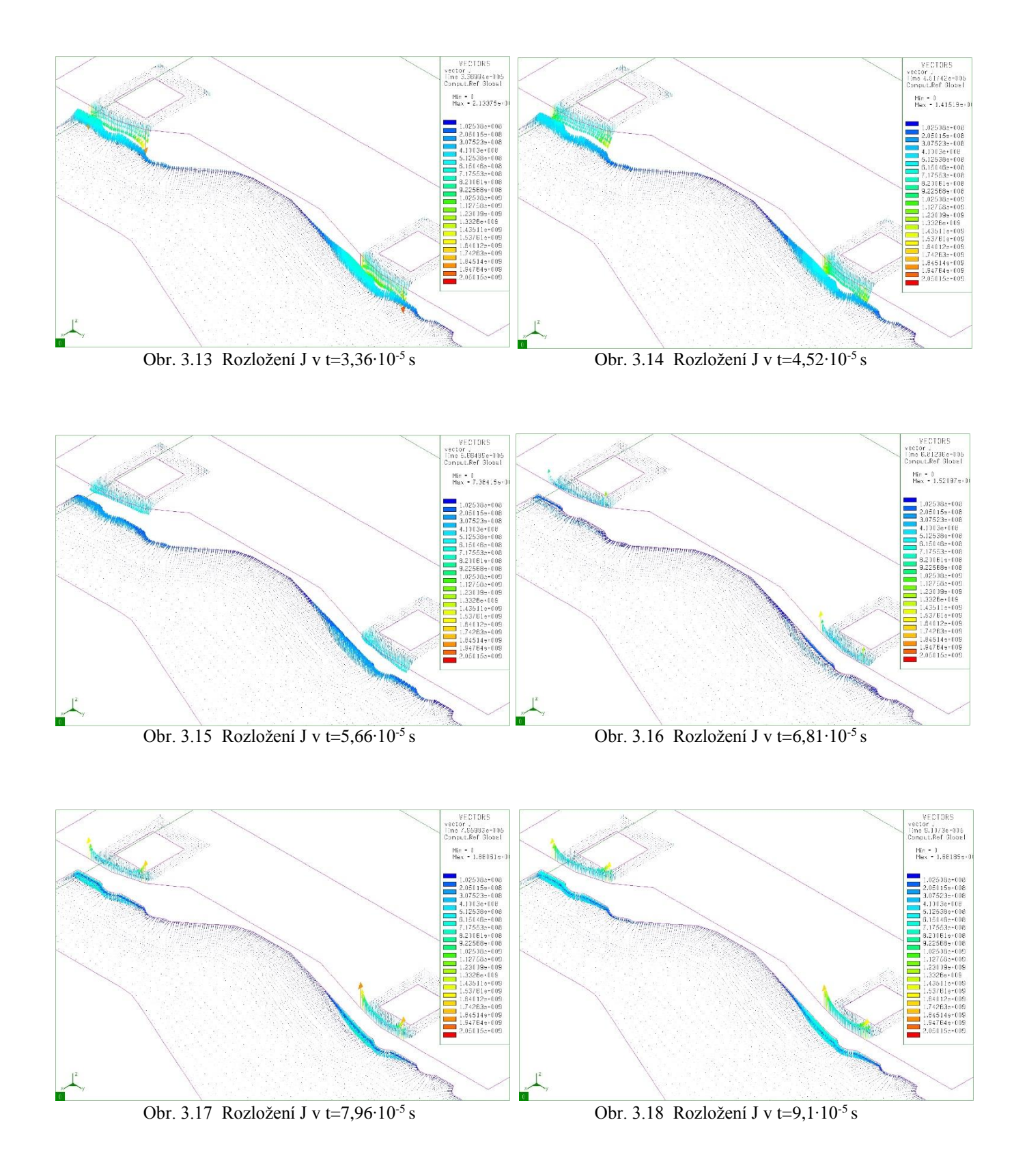

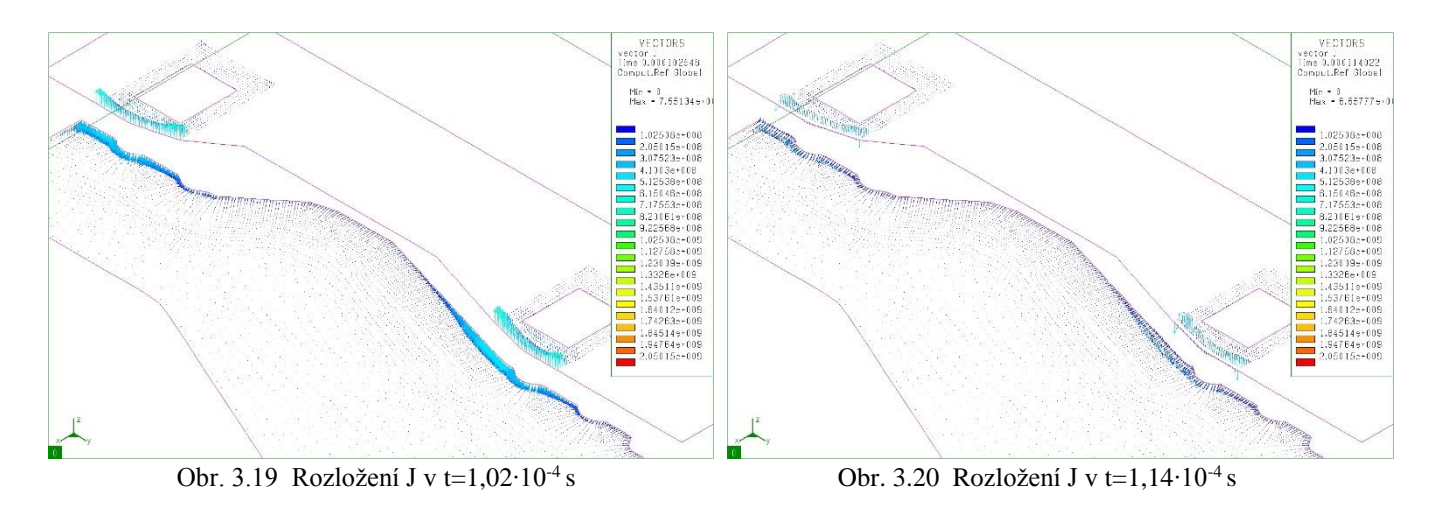

**Teplota:**

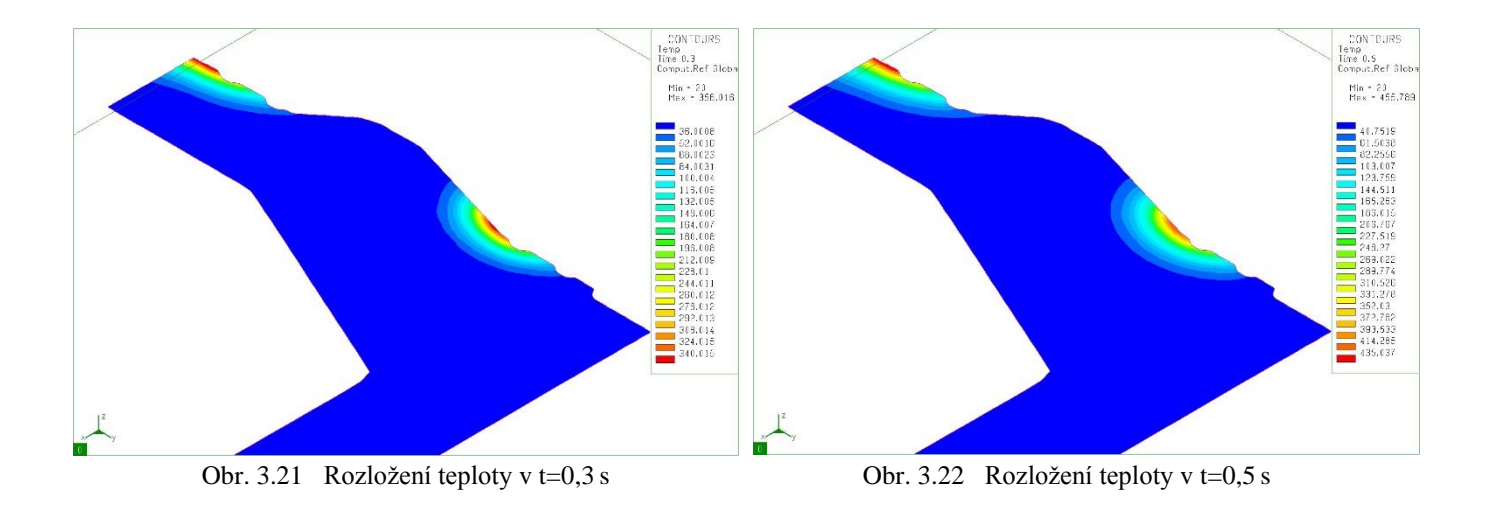

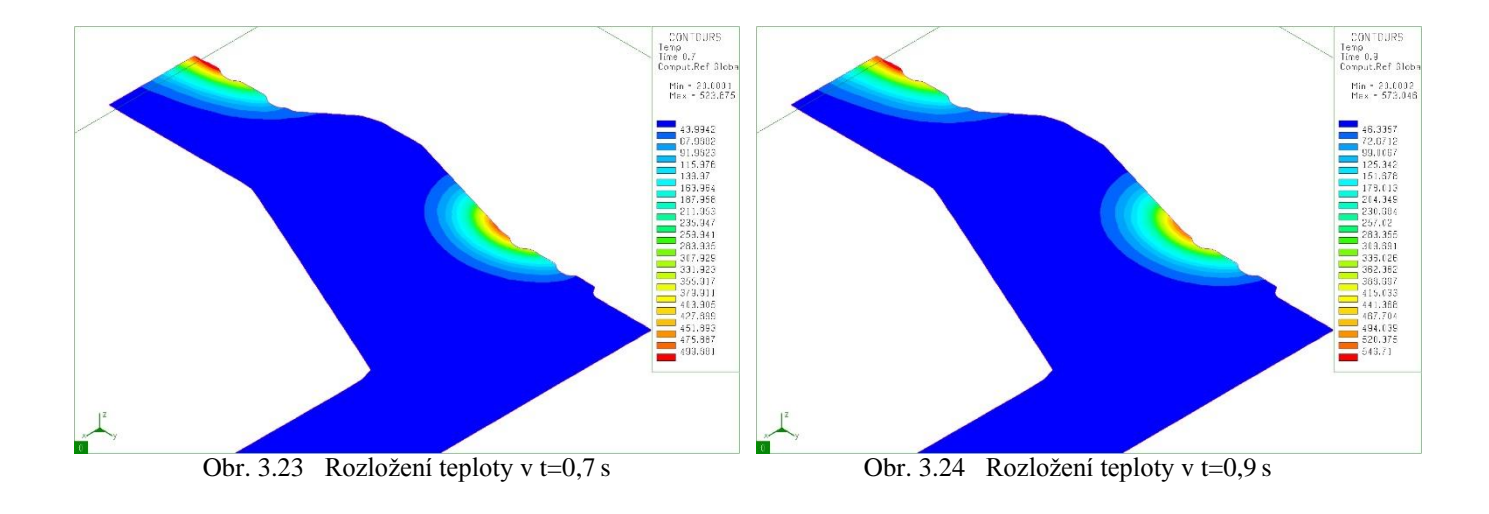

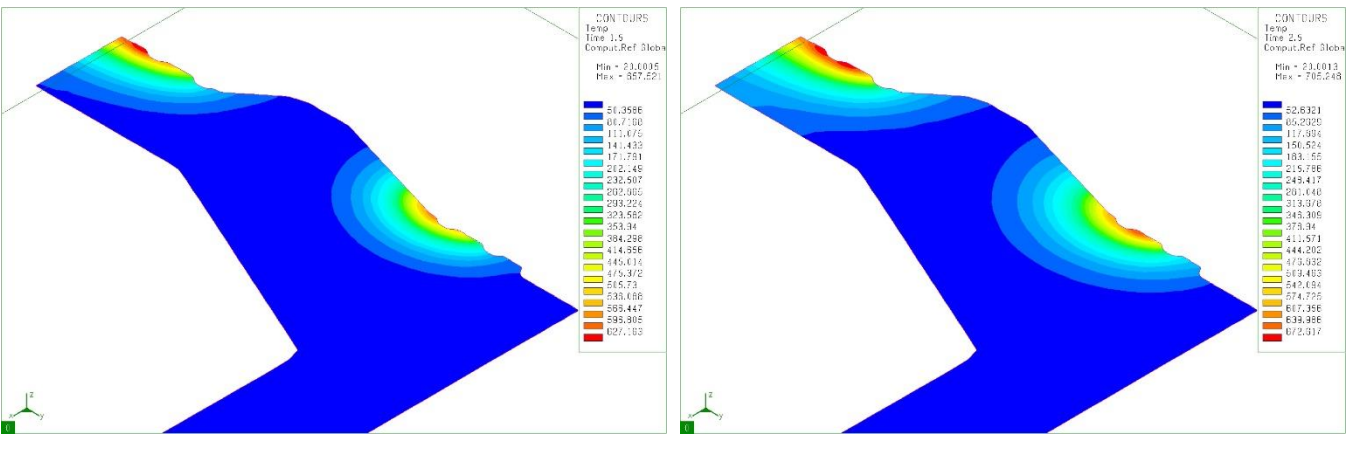

Obr. 3.25 Rozložení teploty v t=1,5 s Obr. 3.26 Rozložení teploty v t=2,5 s

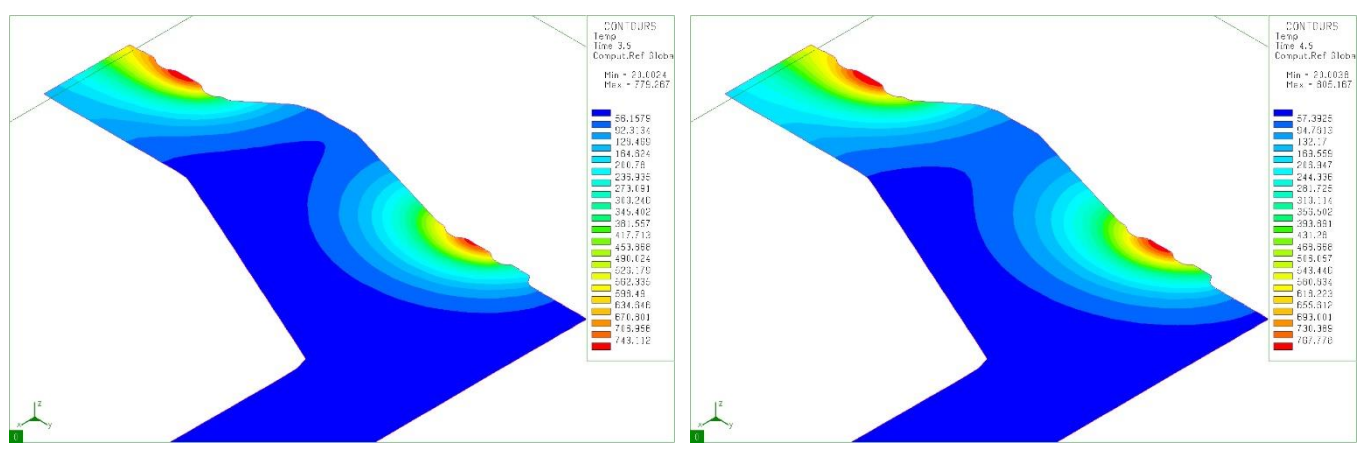

Obr. 3.27 Rozložení teploty v t=3,5 s Obr. 3.28 Rozložení teploty v t=4,5 s

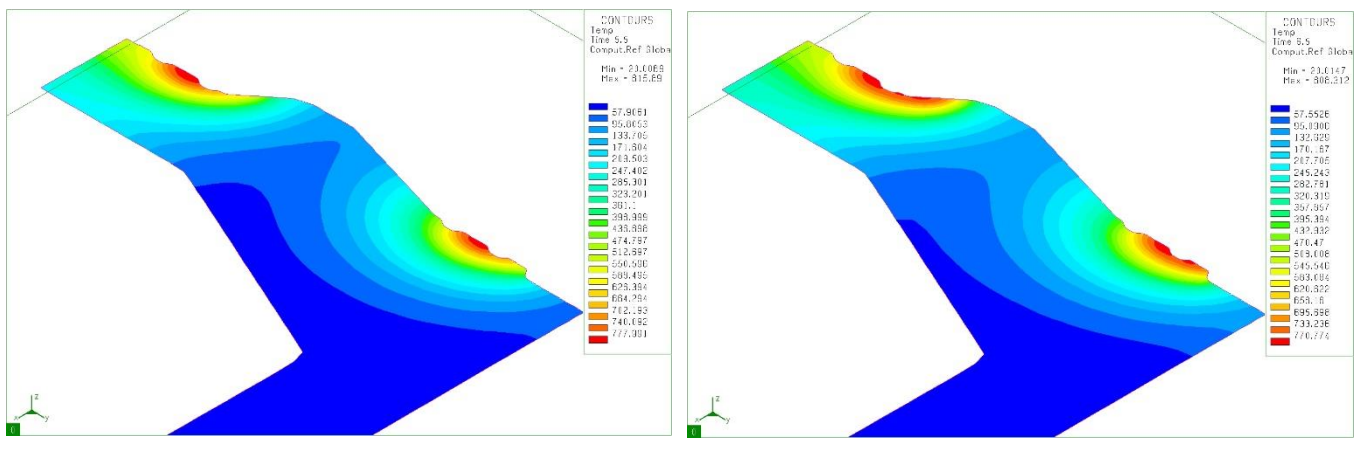

Obr. 3.29 Rozložení teploty v t=5,5 s Obr. 3.30 Rozložení teploty v t=6,5 s

### **Zhodnocení výsledků:**

U toho výpočtu můžeme vidět opět výsledky z hlediska elektromagnetismu i teplotní části. U magnetické indukce můžeme vidět stejně jakou principiálního modelu, že se pole vtlačuje vlivem skinefektu pouze do povrchu ložiska. Navíc pro nerovné tvary (myšleno hrany, oblouky) se magnetická indukce zvyšuje. Při přiblížení modelu je vidět, že se většina indukce nachází v první třech elementech. To je známka toho, že síť odpovídá požadavkům frekvence.

U proudové hustoty platí všeobecně to samé jako u v předchozím případě stím rozdílem, že nyní se nejedná o kulatý induktor. To má za následek, že se výrazně zvyšuje proudová hustota v krajích vodiče.

U teplotních výsledků je vidět pouze ohřáté ložisko. Části, které měly být ohřáty, mají kulatý tvar a z obrázku je vidět že všechny potřebné partie se prohřály dostatečně.

# <span id="page-52-0"></span>**4 Závěr**

V této práci jsme se věnovali indukčnímu ohřevu jak po teoretické stránce, tak i jeho praktickému využití. V první části jsme se seznámili s použitými metodami, rovnicemi popisujícími přenos tepla a základním tepelným zpracováním kovů. V další části jsme si popsali námi vytvořený principiální model povrchového ohřevu, kde jsme detailně popsali jednotlivé analýzy pro výpočet 2D a 3D modelů s různými druhy zatížení. Vysvětlili jsme, jak se v každé analýze zatěžuje model a jak se zadávají okrajové podmínky. Postupně jsme popsali i materiálové vlastnosti jednotlivých částí a vyhodnotili výsledky. Po znalostech získaných v této části jsme přistoupili k jejich využití v praxi. Postup se velice podobal předchozímu. Veškeré výsledky jsou vyhodnoceny vždy po ukončení každé části.

 Lze říci, že výpočet indukčního ohřevu je do budoucna velice perspektivní. Pro zpracování kovů sice lze materiál ohřát i jiným způsobem, ovšem ne s tak velkou účinností a rychlostí. Nemalou výhodu pak je i skutečnost, že díky vysokým frekvencím jsme schopni ohřívat převážně jenom povrch materiálu. To je neocenitelné především pro povrchové kalení, kdy potřebujeme, aby se nám zachovala pevnost součásti.

# **Použitá literatura:**

- 1) PROF. ING. DANIEL MAYER, DrSc. *Teorie elektromagnetického pole: 2. díl*. 3. vydání. Plzeň: Západočeská univerzita v Plzni, 2004.
- 2) MAN, Vojtěch. *Metoda hraničních prvků v inženýrské praxi*. Brno, 2010. Bakalářská práce. Fakulta strojního inženýrství. Vedoucí práce Ing. Tomáš Profant, Ph.D.
- 3) DOC. ING. BŘETISLAV TEPLÝ, CSc. *Metoda konečných prvků*. Brno: Vysoké učení technické v Brně, 1981.
- 4) FUSEK, Martin a Radim HALAMA. MKP a MHP interaktivní studijní materiál. [online]. 2012, s. 221 [cit. 2013-05-16].
- 5) DOC. ING. JOSEF ČERVENÝ, CSc. *Stavba elektrických strojů*. Plzeň, 2012.
- 6) BENEŠ, Jan. *Vliv relativní permeability na indukční ohřevy*. Plzeň, 2007. Diplomová práce. FEL, ZČU. Vedoucí práce Prof. Ing. Jiří Kožený, CSc.
- 7) DVOŘÁK, Zdeněk a Romana LAMBOROVÁ. *Tepelné zpracování ocelí a koroze*. Zlín, 2007. Univerzita Tomáše Bati ve Zlíně.
- 8) *Sysmagna 2008: Electromagnetism Reference Manual*. ESI Group, 2007.
- 9) ČERNÝ, Rostislav. *Numerický výpočet rozložení magnetického pole v příčném řezu asynchronního stroje*. Plzeň, 2011. Bakalářská práce. FEL, ZČU. Vedoucí práce Ing. Vladimír Kindl, Ph.D.

Citace byly generovány pomocí serveru www.citace.com dle normy ČSN ISO 690.